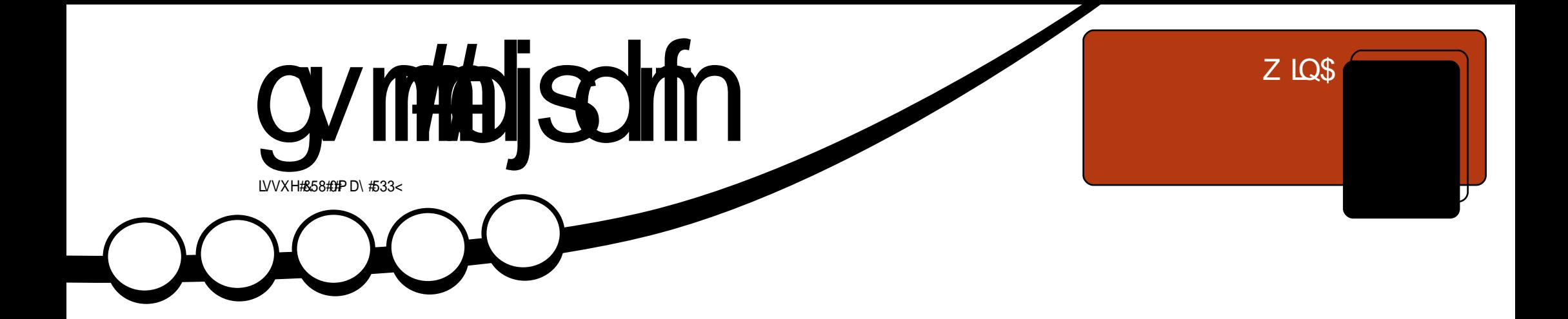

<span id="page-1-0"></span>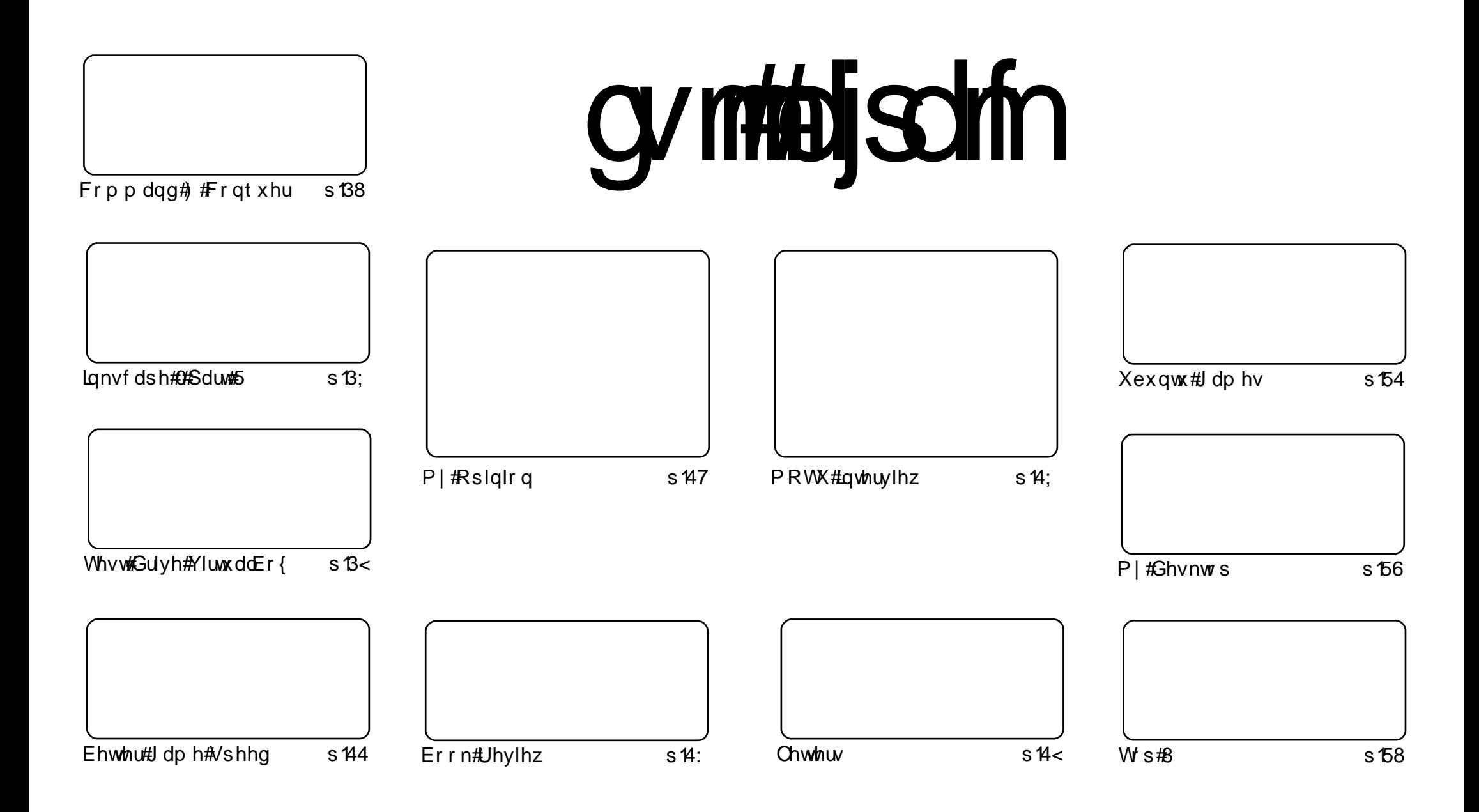

Wikh#duwfdnv#rqwdlqhq#q#wklv#pdjd}lqh#duh#uhdndvhq#xqqhu#wkh#Fuhdwlyh#Frpprqv#Dwwulexwlrq0Vkduh#Ddnh#613#Xqsruwhq#bfhqvh## Wikilv#phdqv#rx#fdq#dqdswl#rsi/#glvwulexwh#dqq#wudqvplw#wkh#duwlfdhv#exw#rqd#xqqhu#wkh#lroorzlqi#rrqqlwlrqv=#\rx#pxvw#dwwulexwh# wkh#zrun#wr#wkh#rulilqdo#dxwkru#lq#vrph#zdl#+dw#bhdvw#d#qdph/#hpdlo#ru#XUQ#dqa#wr#wklv#pdid}lqh#el#qdph#+\*ixoe#flufoh#pdid}lqh\*.# dgg#wkh#XUO#zzz1ixooflufohpdid}lgh1ruj#+exw#drw#dwwulexwh#wkh#duwhfoh+v.#lq#dql#zdl#wkdw#vxiihvw#wkdw#wkhl#hqqruvh#trx#tu#trxu#xvh#ti#wkh#zrun.1#uj# lrx#dowhu/#wudqvirup/#ru#exlog#xsrq#wklv#zrun/#trx#pxvw#qlvwulexwh#wkh#uhvxow/qi#zrun#xqqhu#wkh#vdph/#vlplodu#ru#d#frpsdw/edh#bfhqvh1

# **HGLVR ULDO**

## Z hof r p h #w #dqr wkhu #vvxh #i #x o #Fluf oh #p dj d}lqh1

\*p#uhdoo|#qrw#vxuh#krz#wr#ehjlq#wklv#prqwk\*v#hglwruldo#zlwkrxw#lw#vrxqglqj#zklqh|/# ru#ghp dqglqj#dwwhqwlrq/#exw#khuh#jrhv1#Odvw#prqwk#HFP&57,#zdv#rxu#lluvw#vvxh# z lwk#wkh#uhghvljq1#u#glg/#wr#eh#krqhvw/#h{shfw#d#lorrg#ri#hpdlov#srlqwlqj#rxw# <u>jnoonbook</u>khv/#ghpdqglqj#wkh#uhwxuq#ri#wkh#og#od|rxw/#ru#hpdlov#|lylqj#xv#w/sv#rq#zkdw# wr#kdqjh#ru#xuwkhu#psuryhphqw#Qrwklqj14Qrw#qh#hpdlo#derxw#wkh#od|rxw1#Vxuhoj#L# glgq\*w#qdlc#w#lluvw#wlph1#Mkhuh#pxvw#vwloo#eh#vrphwklqj#zh#qhhq#wr#lpsuryh#xsrqB

Z lwk#wkh#uhghvljq/#z h#dovr#glg#d#elj#sxvk#wr#wu|#wr#jhw#qhz#uhdghuv#e|#vxssqlqj# Glj j/#Uhgglw#dqg#Vodvkgrw#exwwrqv#AWkh#uhvxow#zdv# #srru1#lurp#ryhu#46/333# grzqordgv/#qol#wkuhh#kxqguhg#shrsoh#Gxjj#kv1#Glvdssrlqwhg#lvq\*w#wkh#zrug\$#Zh#uhol# rg#uhdghuv#wr#khos#vsuhdg#wkh#zrug#dqg#jhw#pruh#shrsoh#uhdglqj#IFP/#dqg#pruh# lp sr uwdqwo) /# r lqj # q#wr #x vh#Xexqwx 1

Zkloh#q#wkh#vxemlfw#ri#khos1#Zh#\_\_\_\_\_\_\_\_#qhhq#duwlfohv#wr#nhhs#IFP#diordw1#Suhww|# p xfk#nyhul#duwlfoh#z h\*yh#nyhu#ehhq#vhqw#wryhu#wkh#sdvw#wzr#hduv,#kdv#ehhq#xvhq/# dqg#z h#qhhq#p r uh1#Dv#\_\*yh#vdlg#p dq| #wlp hv#ehir uh=# the phyklogit by the solution by the close in the control of the close of the values of the values of the control of the control of the control of the control of the control of the control of the control of the control of Xexqwx 20qx{#qhzv#www ulhv#v#d#uhdw#khos1#Fkhfn#xu#Xexqwx1frp#zlnl#sdjh#ru# duwf dn#ghdv=#kwws=22z Inl1xexqwx1frp2XexqwxPdjd}lgh

Lak rsh #wr#uhdg# rxu#duwlfoh∨#vrrq\$

Halw v/#xoo#Flufoh#p dj d}lah <u>ư galhCixo lư chp dị d}lghtruj</u> Wilv# di d}lgh# dv# uhdwhq#vlqj #

Xexqwx#v#d#frpschwh#shudwlqi# vivwhp#wkdw#v#shuihfw#ru# odswisv/#ghvnwisv#dqq#vhuyhuv# Zkhwkhu#dw#krph/#vfkrro#ru#zrun# Xexaw # r awdlav#doc#wkh# dssolf dwir gy#r x \*or#hyhu#ahha#  $\frac{1}{2}$  laf ox algi # r ug # ur f h v v r u/# n dl d # dssof dwr a#daa# he#eur z vhul Xexqwx#v#dqq#dozdlv#zloo#eh#uhh# ri#fk duiht#krx#ar#arw#sdl#dal# of havlai #hhv#r x# da# grzgordg/#vh#dgg#vkduh#Xexgwx# z lwk# r xu#ulhqqv/#dp ld /#vf krrc# ru#exvlghvv#ru#devroxwhol# ar wklai 1

Rafh#qvwdoong/#rxu#vlvwhp#v# uhdq | #w #x vh#z lwk #d#lx oo#vhw#ti# surgxfwlylw/#qwhuqhw#qudzlqj# dgg# udsklfv#dssdfdwr gv/#dgg# j dp hv1

x vh#wk h#qhz # \*frqwhqwor\*#dqn#wr#mxps# w #wkh#frqwhqwv#sdjh# iurp#dq|#rwkhu#sdjh\$

# **QHZ V**

# Xexaw # Rah # uhh # Radah # Vw udi h

Fdar alf do# kdv#mavw#  $uh$  dvha#d# qhz  $#$ 6 or  $x$  g $%$ 

vhuvlfh#ru#doo#xvhuv=#Xexawx#Rah# lv#xuuhqwod#dq#qylwdwlrq0edvhq# Ehwd1#Wkhuh#duh#wzr#wwrudih# rswtrqv=#d#uhh#5JE#dffrxqw#dqq#d# ' 432p rqwk#43#JE#rqh1#Li#rx#duh# idp Iddu#z lwk#vhuvlf hv#dnh# Gurser{/#Xexqwx#Rqh#dssduhqwd# gr hv#wkh#vdp h#me1

With dlg#hdw.uhv/#dv#ghvfulehg# rg#wkh#iilfldd#chevlwh/#duh=# vhdp divv#qwhi udwr q#dqq# v | qf k ur q l } dwlr q # b h wz h h q # b x owls dn # p df klghv#dgg#d# r gyhglhgw# he# lawhuidfh1#Exwl#zkloh#Gurser{# z r unv#df ur vv#doo#p dlg#sodwir up v/# wkh#Xexqwx#Rqh#dssolfdwlrq#zloo# h{f oxylyhol#eh#dydlodeoh#ru# Xexaw K 137# shudwai #vl vwhp v# Ri#frxuvh/#wkdanv#wr#wkh#zhe# lqwhuidfh/#lohv#vkrxog#eh# dffhvvledn#exw#qrw#v|qfkurql}hq,# iurp#dq|#rwkhu#frpsxwhu/#wkh#rqo|# tht xlthp hqwttehlqj #dq#qwhtqhw# eur z vhul

<u> #kwws=22qhzv1vriwshqld1frp</u>

## Predg#Wh#gwho0 edf  $nhaf$  Qqx  $\frac{1}{2}$  #  $\frac{1}{2}$   $\frac{1}{2}$   $\frac{1}{$ ir u#Dw p

 $Pr$  edg#v#dg# swp  $\frac{1}{1}$  hg# $Q$ qx $\frac{1}{1}$ # sodwir up #wkdw#surylghv#d# prghug/#ngjdjlgj#xvhu# h{shulhqfh#ru#preldn#ghylfhv/# vxfk#dv#ahverrnv/#PLGv/#dqq#LYL# v vwhp v#Predg#kdv#d#frpprg# fruh#i#Dssolfdwrg#dgg#Xvhu# Lawhuidfh#vhuvlfhv#dqq#DSLv/# z klf k#survlgh#dssolf dwlr g# ghyho shw# Hilf k# dqq# fravlywhawthhyhorsphawt haylur ap hawtelf ur vv#p x aws dn#  $ahvlf$  h#r up #df w  $w1$ 

g#W#bhdug#pruh#derxw#wkh# r vhudoo#dufklwhfwxuh/#vhh#wkh# Preda#Ryhwlhz 1 g#W #wu| # x w#wk h#od wh v w#P r e dq/# i ude#da#p dih#daa#roorz#wkh# lavww.fwlrav#ru#d#whyw#aulvh1

a#Jrw#d#uhdw#ahd#ru#d#Preola# dssoft dwir a B#Glvh#aw #wkh#/GN# grfxp hawdwr g#dgg# hw#vwdwwhg# dv#d#Predg#dssdfdwlrg# ghyho shul

q#DT#0#D#Jvw#i#uhtxhqwol# dvnha# xhvwr av#daa# davz huv\$#der xw#Preda1 g#Mlg#g\$#lgg#xw#krz#wr#hw# lqyr oyhq#q# xu# ur z lqi # frpp xqlw1

 $\neq$ k wws $=$ 22 $\circ$ redg1ruj

# $IFP 857 #7 IOOH N/$

Frgiud wood whrou # x u # IFP  $&57#$  lgghw=

Z kr #hdf k #z lq#d# r s | # i #

Wklv#prawk $#$ /# $k$ hfn# $\frac{1}{2}$ : #ru# wkh#uhylhz#dqg#frpshwwwrq1

 $\overline{1}$ 

# $Qz$  of r vwts  $\alpha$  i ded the DV# dggv#Oqx{#vxssr uw

D# 433# ghwz r unhg0 dwwdfkhg# vw udj h#QDV,# ghylf h#vlqj# wkh#Pduyhoo# VkhhydSxj #hihuhqf h#ghvlj q#

kdv#ehhq#xsgdwhg#wr#vxssruw# Clqx{#ghvnwsv#Wkh#Forxg# Hqjlqhv#Srjrs $\alpha$ j#QDV/#dovr# uhf hlyhg#w#zq#s $\alpha$ j #urp#

With the issue in the dediction of the What ylhz lqi #i#n{whuqdo#vwrudjh# qhylf hv#ld#d#z he#eur z vhu#Mkh# ghylf h# r gghf w#w #dg#h{ whugdo# kdug#gulyh#ru#phpru|#wwfn#yld# XVE/#dqq#wr#d#urxwhu#yld# ljdelw# Hwkhughwt#vdlv#Forxg#Hqjlghv# Wkh#713# #518# #5130qf k#ghylf h# soxjv#gluhfwo)#lqwr#d#zdoo# vrfnhw#dqq#nqdednv#uhprwh#  $x$ sordqlqi#i# $x$ owlphqld/# lgf oxglgi #dff hvv#urp #dg#Dssoh# ISkr qh1

 $\#$  z z 1dgx{ghylf hv f r p

# FRP P DQG# #FRQT XHJ

<span id="page-4-0"></span>#2vdu2oriv2#bhowlrouha#odvw#browk#vkrxoou# dfwxdool#eh=#2ydu2ori2#X#dsrorilhv#iru#dql#sureohpv1

dyh#rx#hyhu#wkrxjkw# w#rxwhoi#aWkhuh# kdv#rw#wr#eh#dq# hdvlhu#z dl #wr#gr# wklv/b#dv#rx\*uh#vliwlqi#wkurxik# wrqv#ri#rog#frppdqgv#q#wkh# klvw u|#X#ornlqj#ru#d#vshflilf# r ghB#Wkhuh#v#dg#ndvlhu#z dl # Qr with qol #wk dwi#ex w#wk huh#duh#d# ihz#xvhixo#wklqiv#rx#dq#qr# z lwk# r x u#wh up lgdo#dgg#vkhoo#wr# p dnh#bih#ndvlhu#Qrz/#wr#vwduw# z lwk/# r x \*oo#gr whf h#t#x vhg#wk h# whup v#awhup lgddo#dgg#avkhoo/b# dqg##kdyh#nqrzq#vrph#shrsdn# w #wklqn#wkh|#duh#rqh#dqq#wkh# vdp h/#vr##zloo#vdnh#d#prphqw#  $w \#$  sodig 1

D#whup lqdc#v#wkh#dfwxdc# surjudp#wkdw#glvsod|v#wkh#vkhoo# surp sw#exw#rx#dq#hdvld# fkdqjh#zklfk#vkhoo#lw#qlvsod|v1# Dovr/#dql#frqiljxudwrq#ri#wkh# surp sw#kdv#wr#eh#grqh#rq#wkh# vkhoo/#grw#wkh#whuplqdo#AMzr# frpprgol#kvhg#vkhoov#duh#Edvk# +Erxugh#Djdlg#Vkhoo/#zklfk#v#

wkh#ghidxow#gh#g#prvw#dvhv/# dqq# vk# tundwlyho #qdp hq#al # Vkhoob, thui# r x # clqw#w #wu| # x w#d# qhz #vkhoo/#doo#|rx#kdyh#wr#gr#lv# lavwdoc#w#daa#wkha#uxa/#tru#  $h$ { dp s  $dh =$ 

#### $\{t\}$

iurp#d#uxqalai#edvk#vkhoo#nli# Ir x #ahflah# r x #blnh#lw#vr #b x f k # wkdw# r x #z dqw#w # kdaih#+dnh#t#  $q|q|$ ,  $/$ # r x # dq # kdq i h #  $|$  #  $\alpha$ adlai =

#### t vep! di t i ! = vt f sobnf?

 $z$  khth# i# r x wh# a? xvhuadp hAb#v# r xu#df wxdc# xvhuadph#w#wkha#dvnv#rx#  $vr$  p hwklai #vlp lodu#wr#wkly=

#### Di bohi oh! ui f! mphi o! t i f mml aps!  $=vt$  f s?

Fouf s! ui f ! of x! wbm/f - ! ps! gsf t t ! FOUFS! gps! ui f ! ef gbvmu Mphj o! Ti f mm \  $0$ cj o0{ t i ^;

#### z khuh#rx#mavw#ahha#wr#hawhu# wk h#s dwk #wr#wk h#vk hoo#ildn#

 $\alpha$ /midisclifinth bhb {jof # $35$ 

+x vx dool #lq#2elq2 1# Wk h#n qwul #lq# wkh#vt xduh#eudfnhw#v#rxu# f x uuhq wood # k r vhq #vk hood#dv# r x # f dg#vhh/##xvh#wkh#1 #vkhoo 1

Edfn# q#w slf=#Wkh#klvw u|#ri# rxu#vkhoo#dq#vrphwlphv#eh# h{ wuhp hoj#orgj#dqq#f r qixvlqj#H# wklan#blah#v#dw#43330ru0vr# frppdagy#vlafh##ddvw#dnduha# lwhbloattyk.dwhz.dv#arwhwrr#orai# dir#nlwkhu.###vhul#riwha#laa# p | vho#txaalai #wkh#vdp h# frp p daav# vhu#di dla/# vrp hwb hv#z lwk#orw#ri# du xp haw/#vrp hwb hy#  $\frac{1}{k}$ vhul #hz 1# ru#wkh#or qi#r qhv/# L\*vh#rwwha#a#wkh#kdelw#i# sxoolai#xs#wkh#olvw#ti#klvwrul# daa#vhdufklai#w#ru#wkh#  $f \cap p$  b dacht $\#$  daw $\#$ r u $\#$ { dp soh =

#### ijtupsz}hsfq!de

#### $uh$ w  $u$ a $v =$

 $8#$ 

#### :: 7! de! Espgcpy0Tdsj gut 0D

z klfk#glvsod|v#iru#ph#wkh#odvw# f g#f r p p dgg#.#udg/#r u#doo#r i#wk h# f g# r p p dggv# \*vh# x g#i # wk huh # z huh #p r uh #wk dq #r q h # k r x \*oo#

Wkhuh#kdv#rw#wr#eh# dq#ndvlhu#z d| #w #gr #  $uk$  Iv 111

qrwfh#wkdw#w#dovr#glvsod|v#d# qxp ehu#q#wkh#bhiw#Hq#p | # dvh/#  $ux$ q#wkh#frppdqq/#frx#kdyh#d# ihz # sw<sup>t</sup> qv \$t r x # dq # r s | #dqq # sdvwh#wkh#olgh# +zklfk#v/# krghvwo /#grw#yhu| #hiilflhqw# vigf h#r x#ghhg#wr#wdnh#r xu# kdggv#ii#wkh#nh|erdug,/#u#rx#  $f dq$ # $xq =$ 

#### $"$ : : 7

z klfk#z loo#dxwrpdwlfdool#uxq# wkh#frppdqq#q#wkh#klvwrul#blvw# z lwk#wkh#ghqwilhu#<9t#Zrdk/# L\*p#edfn#q#p | # $F$ #vfulsww#roghu/# wdon#derxw#ndvl\$#Rqol#trxu# fkdudfwhuv#ru#dq#hqwluh# frppdgg#Wklv#prvw#ghilglwhoj#  $dsshd$  of  $\#h$   $\{mh\}$  whp  $hd, \#d\}$   $\#$ vlght#ww#dovr#pxfk#dvwhu#wkdg# xvlgi#wkh#xs#ru#grzg#nh|v#wr# jr#wkurxjk#wkh#klvwrul#blqh#el# dgh#wr#lgg#wkh#uljkw#frppdgg#

# FRP P DQG# #FRQTXHU

Krshixool/#wklv#kdv#dovr# dsshdoha#wr#trx1#Rah#odvw#arwh/#  $\int$  r x # d a # d o r # n v w # u a =

#### " de

w #uxq#wkh#odvw#q#frppdqq# di dla1

Darwkhu#h{wuhphol#kvhixo# wklai#L\*vh#bhduaha#lv#wkdw#rx# f da#daa#xvww.p#xafwlrav#wr# Irxu#Edvk#vkhoo#+wklv#zrunv#ra# I#vkhoo#dv#zhoo.1#Wr#dr#wklv#rx# f da#sha#rxu#ledvkuf#Ha# i halw#vlp /#adar/# u#dal wklai # wkdw#wfndnv#rxu#dqf|,1#L\*oo#eh# xvlqj #ylp 1

#### wj n! / cbt i sd

\rx\*oo#wkhq#kdyh#d#yhu|#orqj# +dqq#p rvw#bhhol#frqixvlqj,#loh# rsha###hahudool#daa#fxvwrp# hawulhy#wrzdua#wkh#haa#ti#wkh# ildn/#mayw#wr#nhhs#w#vhsdudwh# iurp#zkdw#vkrxog#eh#wkhuh/#dqg# ghqrwh#wobclwk#d#frpphqwi#exw# | r x # dq # k r r vh # k dwhy hu # z r unv#ehvw#iru#; r x # bi#; r x # z dqw# w #p huho #p dnh#ux qqlqj # qh#  $f$ r p p dqq#ndvlhu/#vr p hwklqj #  $dnh$ #xvlqj#wkh#frppdqg=

vgebuf

#### $w \# x$  a  $\# x$  h  $\# r$  or  $z$  lai =

#### t vep! bay, hf y! vahsbef

wkhq#t#zrxog#uhfrpphqq#xvlqj# dddvhv/#vlqfh#w\*v#mavw#d#wal#elw# dh v v # w slai 1# Hr u# b h / # wk h #  $axp$  ehu#  $i#hh$  vww nhv#v# h{ whp ho| #p sruwdqw #khq#  $p$  dnlgi #vkr w $\oint x$ w. #Vr /#i#r  $x$ # z dawtwr#doldv#wkdw#wkh#iroorzlqj# dqh#vkrxoq#eh#dgghg#wr#trxu# tedvkuf##Hu#dgghg#d#frpphqw# w # may with dnh# w#f dnduhu#X# r x # f da#bndvh#w#xw#i#rx#zlvk.1

\$Bm bt ! aps! vaebui oh! ui f !  $t$ zt uf n bm bt ! vgebuf ! > ! % vep! bqu. hf u!  $v$ ahsbef  $-$ 

#### Darwkhu#doldv#t#xvh#vhul#  $riwh$ a#v#wklv#rah=

\$Bo! bm bt ! up! nbl f ! ui f ! mt ! dpnnboe! npsf ! ef ubi m e bm bt !  $mt$  !  $>$  ! % at ! . mb ! . . dpmps>bmxbzt!..dmbttjgz—

Dv#  $r \times \#$  or eded #qrwf hg/# $\#$ kdyh#hiihfwlyho|#Lhsodfhg#wkh#ov# frpp dqg#z lwk#d#p xfk#p ruh#  $ghwdldn$ g#xwsxw#Qrz#rx#pd|# eh#dvnlqj#rxuvhoj#aexw#zkdw#i# kh#z dqww#ww #xvh#wkh#dfwxdo#ov# surjudp#zlwkrxw#dujxphqwwBb# Wkh#dqvzhu#v#wklv=

#### $1<sub>m</sub>$

With the df nvod vk # yhuld hv#dql # dddyhy#erxgg#w#wkdw#gdph/# dqg#xqv#wkh#rppdqg#dv0v1

 $Qr z / \#r f x$ vlgi  $# q \# x q f w r q v \#$ di dlq #Wkhvh#duh#edvlf dool# vfulsw#dqqhq#qluhfwo|#w|#|rxu# vkhooff r gilj xudwr g#loh/#z klf k# f dg#ch#xlwh#xvhixo#AWkh#  $h$ { dp s dn# $\stackrel{*}{\sim}$ p # r lgj #wr#e h#x vlgj # lv# q#sdjh#hljkw#Grq\*w#zruul/# Ltooth{sodlq#wl

L'yh#xvhq#wklv#vfulsw# rff dvlr gdod #wr#frgyhuw#wkh#  $dx$  q  $dx$   $dx$   $dx$   $p$   $d$   $d$   $p$   $d$   $d$   $d$   $d$   $d$   $d$   $d$   $d$   $d$   $p$   $d$   $d$   $d$   $p$   $d$   $d$   $d$   $p$   $d$   $d$   $d$   $p$   $d$   $d$   $d$   $p$   $d$   $d$   $d$   $p$   $d$   $d$   $d$   $p$   $d$   $d$   $d$   $p$   $d$   $d$   $p$   $d$   $d$   $p$   $d$   $d$   $d$ vlqf h# #dq\*w#vhh#p | vhoi#w| slqj # doo#wkrvh#frppdggv#el#kdgg# +gr#pdwwhu#krz#ffdvlrgdo#wkh# xvh,  $\#$ Wkh#xqfwrq#v#qhilqhq#q# wkh#luvw#blqh/#dlqg#diwhu#wkh#luvw# eudfh# fxuol#eudfnhw/#w\*v#wkhq# wkh#dfwxdo#vfulsw##w#fkhfnv#wr# vhh#i#wkh#dujxphqw#duh# hp sw/#dqg#i#vr/#w#sulqw#wkh# hur up hvvdi h#dw#wkh#yhu|#hqg# ri#wkh#vfulsw#+vhfrqq#wr#xdvw# dgh, #Li#w#grhv#kdyh# du xp hqw/# khf n#w #p dnh#vx uh# wkh#luvw#ldn#h{lvw/#dqg#wkhq# fundwh#wkh#xwsxw#ldn#+wkh#1ps6# la#wklv#fdvh.#Li#lw#arhva\*w#h{lvw# sulgwaildn#? ildngdp hA#grhvg\*w#

h{lyw\$b1#Rafh#wkdw\*v#arah/#lw# f k h f n v #w #v h h #i #wk h # x ws x w # l ch #  $h$ { lyw#wkh#1p s6./#w #havxuh# wkdw#wkh#luvw#orrs#frpsohwha# vxffhvvixool#Li#arw#arq\*w#brvh# wkh#loht#w#wkha#brvhv#wkh#1p7d# ildn#w # r x u#P x vlf # r og h u/#z k ldn# wdnigi#wkh#xwsxw#adph#+vr# wkdw#rx#fdq#whoo#zklfk#b7d# irhv#zlwk#zklfk#ps6./#dqq# h{fkdailai#wkh#b s6#zlwk#b 7d/# vr#wkdw#w#vwloo#soolly#Lw#wkha#dovr# vdl v#wkdw#w#zdv#brvha/#daa# prvhv#wkh#ps6#wr#wkh#Pxvlf# ir on huf#w#dovr#khfnv#wr#vhh#i# wkh#Pxvlf2o7d#aluhfwrul#h{lvww# +wkh#i#vwdwhphow#ehiruh#wkh# p7d#fpphqw1#Li#w#qrhvq\*w#w# lv# uhdwha#chir uh#surfhhalai # Krshixool/#shrsoh#zloo#llo:a#wklv# xvhixd#vlafh##kdvh#d#hz#  $\phi$ hiw yhu#b 7d#lohy#urp#b |# IW shy#froohfwlra/#dag#u#fravhuw# wkhp#dv##whh#wkhp#AWkh#rad# wkloui# # k dvh# wr# ar wh# v# wk dw# wk h# ix of whr a#vhhp v#wr#uht xluh#wkh# ilohqdp hv#w #eh#q# xrwhv# +edfnvodvkhv#dqg#vsdfhv#dqg# vxfk#grq\*w#zrun,1#Vr#wkh# ix qf whr q#z r x og#e h#ux q#blnh#wklv=

n5b! %3, 21! Zpy ^ sf ! ui f ! Jot qj sbuj po/ n5b-+%Zpv^sf! ui f! Jot qj sbuj po/ nq4-

Wikh#uhvxowlqj#lohv#zloo#eh#q#

9#

# FRP P DQG#) #FRQTXHU

wkh# 2P x vlf#r og hu/#dqg#wkh# • 2P x vlf 2p 7 d#r og h w # Kr z hy h u/# wkh#p s6#z loo#eh#p lvvlqj#wkh# lg6wdjv1

L\*oo#bhdyh#wkdw#dv#d#fkdoohqjh# iru#dq|#uhdghu#zkr#zlvkhv#wr# xqqhuwdnh#w#Wkhuh#duh# frppdggOdgh#wrrov#wkdw#bhw#  $\int$ rx#dffhvv#wdj#qirupdwlrq/# dqg#dv#d#voljkw#klqw#L#zloo#whoo# |rx#wkdw#wkh#dufkdqx{#sdfndjh# shuoOp s70lgir#Hq#wkh#Dufk#Xvhu# Uhsrvlw  $u \# q$ #wkh#z hevlwh,  $\# v \# d \#$ wrro#wkdw#zloo#uhdg#wkh#wdjv# iurp #wk.h#p7d#lloh#+ru#dw#bhdvw#lw# vkrxog, /#dqg#w#vkrxog#eh# dydlodeoh#ru#Xexqwx1#Li#rx#dq# h{ whqq#wkh#vf ulsw#w # dxwrpdwlfdoo|#frs|#wkh#wdjv# iurp #wkh#p 7d#wr#wkh#p s6#dqq#

ihho#bhh#vkdulqi#rxu#vroxwlrq# z lwk#p h/#sohdvh#np dlo#wkh#frqh# w #p h/#dqg#t#z loo#dgg#w#qwr#wkh# qh{w#duwlfoh#+ilylqi#qxh#fuhqlwl# ri#frx.uvh,1#.#kdyhq\*w#dfwxdool# z ulwwhq#wkh#frgh/#exw#L#kdyh#d# idlu#qhd#ri#krz#wr#qr#w1#+4# kdyhg\*w#how#wkh#ghhg#wr#whvw# p | #dojrulwkp v#vlgfh#L#wklgn#L# kdyh#frqyhuwhg#doo#p | #p 7d#  $ildovtqrz$  \$, #  $ltt z$  loot f r p s duhtblq | # frgh#L#uhfhlyh#wr#p | #dojrulwkp /# dgg#zloo#grwh#g#wkh#gh{w#duwlfoh# z khwkhu#ru#grw#w#zdv#krz#

```
n5b<sup>*</sup>
i g! \ \ ! #%2#! " >! ##! ' ' ! #%$#! >>! 3! ^^<! ui f o
!1!1!$difd!1!j g! gj mft!fyjtu!
!1!1! j q! \! . f! #%2#! ^<! ui f o
!!!!!!!!! $dpowf su! byei p
! \cdot !\cdot !\cdot !\cdot !\cdot !\cdot qqnqf h! . i ! # \%2 # ! # \%3 #1111 f mt f
!!!!!!!!!f di p! #G mf ! #%2#! epf t o^ u! f yj t u" #
\lfloor \cdot \rfloor \lfloor \cdot \rfloor ai
! \, ! \, ! \, ! \, | \, a \, | \, | \, | \, | \, | \, | \, | \, a \, | \, | \, a \, | \, | \, a \, | \, a \, | \, a \, | \, a \, | \, a \, | \, a \, | \, a \, | \, a \, | \, a \, | \, a \, | \, a \, | \, a \, | \, a \, | \, a \, | \, a \, | \, a \, | \, a \, | \, a \, | \, a \, | \, a \, | \, a \, | \, a \, | \, a \, | \, a \, | \, a \, | \, a \, | \, a \, | \, a!!!!!!!!!!!!!! nl ej s! % PNF0Nvt j d0n5b
.!!!! ai
!!!! $npwf!uif!/n5b!gjmf!up!uif!n5b!gpmefs!jg!uif!gjmft!fyjtu!jo!
ui f ! dvssf ou! ej sf dupsz
!1!1! j g! \ ! . f ! #%3#! ^<! ui f o
!!!!!!!!! nw! #%2#! %I PNF0Nvt j d0n5b0#co£ di p! #%2#} t f e! ^t 0nq40n5b0^ co#
!!!!!!!!! f di p! #n5b! gj mf ! xbt ! npwf e! up! ui f ! • 0Nvt j d! gpmef s#
!1!1!1!1! nw! #%3#! % PNF0Nvt j d0
!!!!!!!!!f di p! #Npwf e! ui f ! nq4! up! ui f ! • 0Nvt j d! gpmef s#
!1!1!fmtf
!1!1!1!1! if dip! #G mf ! #%3#! epf t o^ u! f yj t u" #
1111 gi
f mt f
!!!!! f di p! #Jowbmj e! bshvnf out ! ) ps! upp! gf x0nboz*-! qmf bt f ! svo! ui j t !
t dsj qu! xj ui ! ] #n5b! = j oqvu?! = pvuqvu?] ##gj
```
kdg#wkrxjkw#w#frxog#eh#grgh/# ru#i#w\*v#vrphwklqj#t#qhyhu# wkrxjkw#i#Dv#du#dv#t#ngrz/# iip shj#z rq\*w#duu|#ryhu#wkh# lgir up dwr g1

L#krsh#wkdw#wkhvh#wksv#kdyh# khoshq#rx#xw#dqq#wkdw# |rx\*vh#rxqq#w#dw#bhdvw# sduw<sup>i</sup>dool#xvhixo1#L#ngrz#wkh|\*vh# vdyha#ph#ordav#i#wlslai#daa# p dgh# r unlqj #q#wkh# r p p dqg# dqh#vr#pxfk#pruh#hiilflhqw#H# hyhq#xvh#Dz hvr p h#YHq=#d#  $g$  adp If #dag#wdqj # lagr z #

p dqdj hu#w\*v#q#wkh#uhsr\*v`#q#  $p$  | #p dlq#v| vwhp /#vr #wkdw# $#$ undool#kduqol#wrxfk#p | #prxvh# wkh vh#gd | v, 1# #or n#ir uz dug#wr# vhhlqj #i#dq| r qh#hhov#bnh# wdnig i#xs#wkh#fkdoong ih#ri# frpschwlqj#wkh#ixqfwlrq#deryh1#

#kdv#bhduqhg#doo#kh#nqrzv# iurp #uhshdwhqd #euhdnlqj #klv# v vwhp /#wkhq#kdylqj#qr#rwkhu# rswhrq#exw#wr#glvfryhu#krz#wr#l{# lw#Z khq#kh#lqqv#wlp h/#kh# sxedvkhv#d#eori#dw#kwws=22ovzhvw0 xexqw teorivsrwtrp 1

# KRZ OVR

# lgnvf ds h#0#Sduw#5

<span id="page-7-0"></span>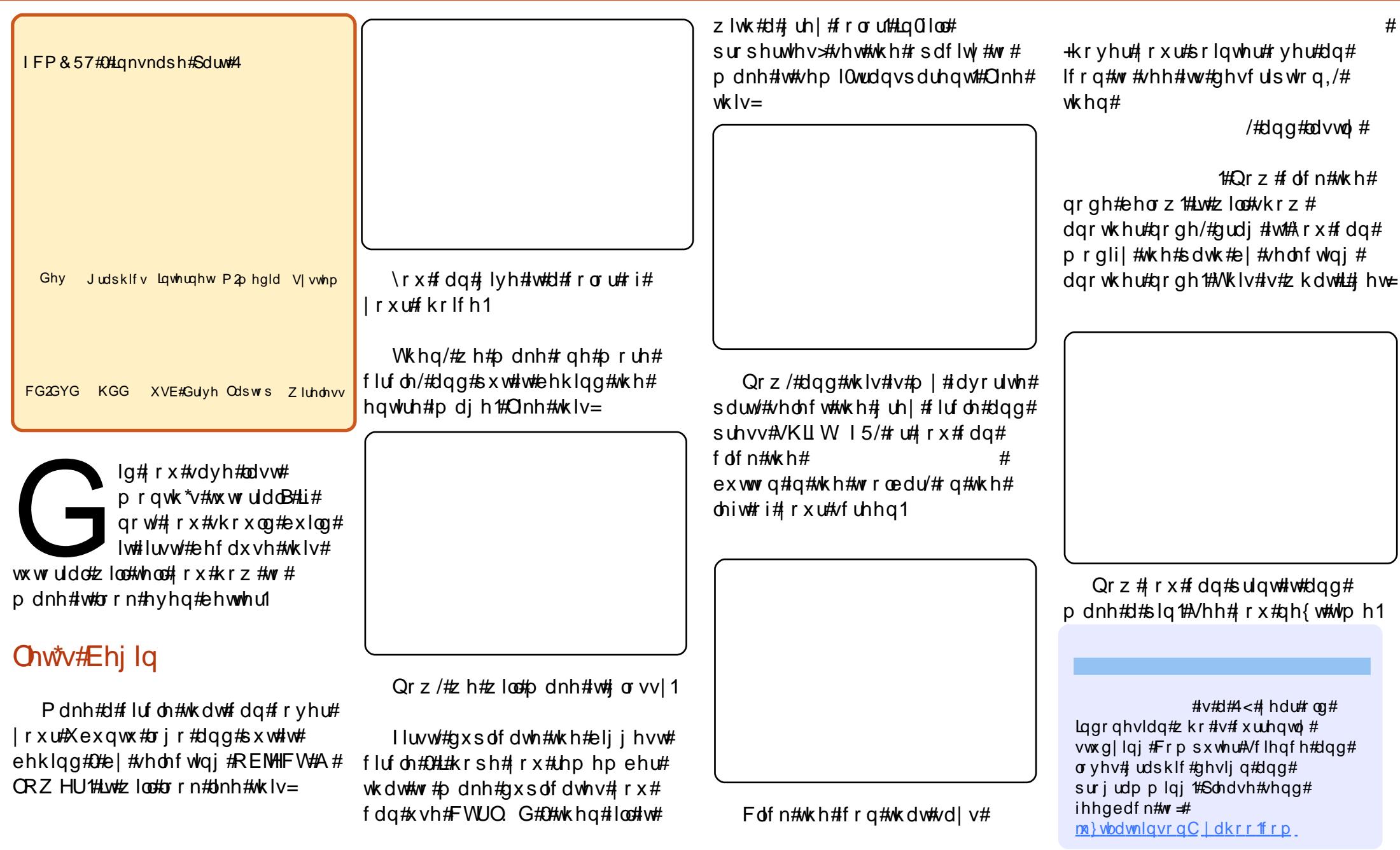

 $;#$ 

# **KRZ OVR**

 $Q2D$ 

Ghy

FG2GYG KGG

xqghwwrg#z

#thp hp e

Judsklfv

# Wornh#D#Ulgh#Zlwk#YluwxddEr{

<span id="page-8-0"></span>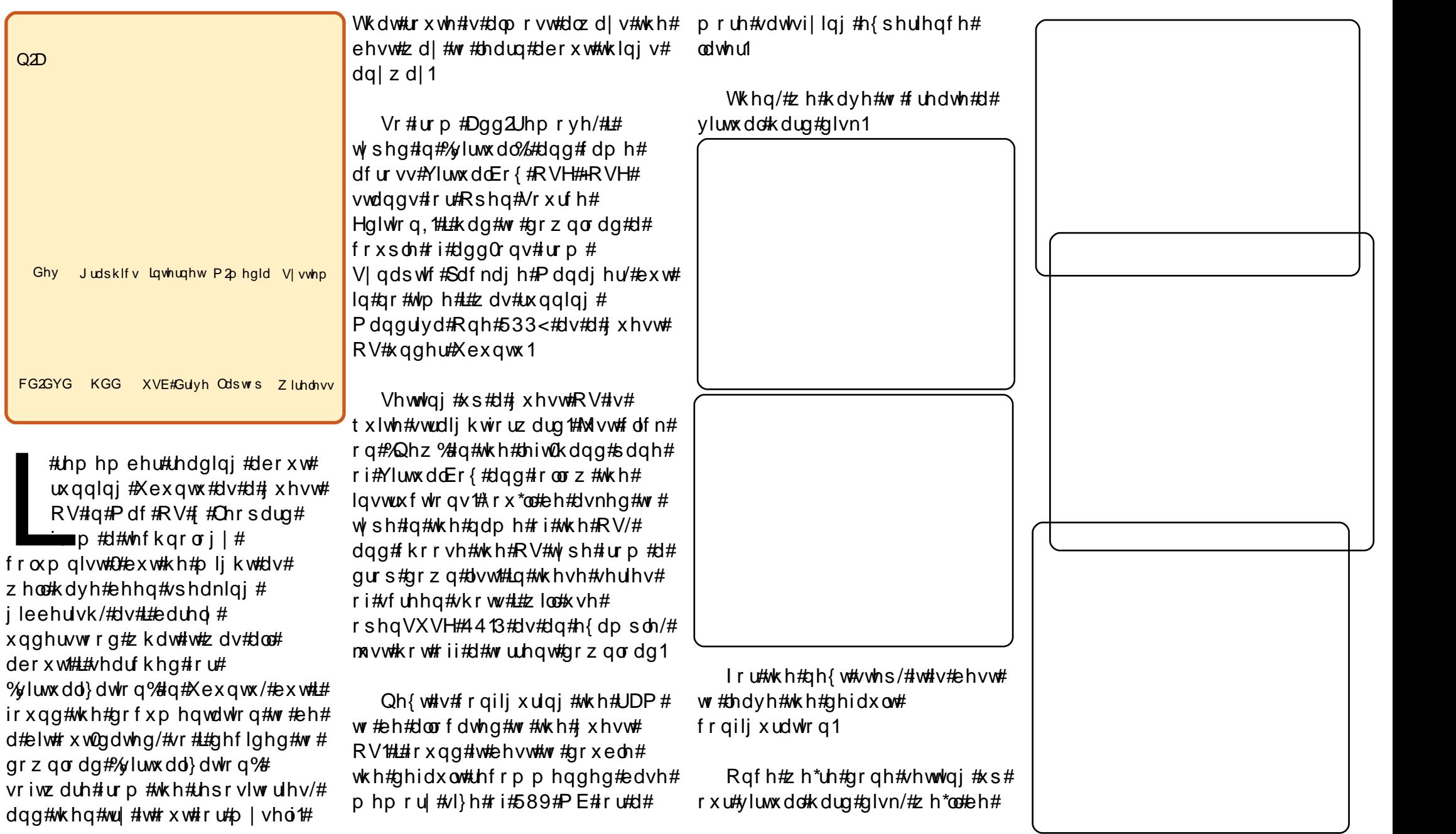

 $\prec^{\#}$ 

## **VDNHOHULGHZ LVK#YLUVXDCERI**

suhvhqwhqt lwk#d#vxppdul/# dqq#rx\*oo#lqq#rxu#xhvwhRV#q# wkh#diruhphqwlrqhq#vlqh#sdqh# ri #wkh#p dlg# lggr z 1

Rqfh#rx#qrxedh#dfn#q# wkh#vhohfwhq#xhvw#RV#+ru#folfn# rg#Vwduw/#rx\*oo#eh#suhvhqwhg# z lwk#d#luvw#Uxq#Zl}dug#+uljkw;## Movutf of n# q#Qh{w#dqq#wkhq# vhohf w#wkh#vrxufh#ri#; xhvw#RV#  $+FG#$   $U#V$ R,  $H\Box$ g# $+$   $H$  dvh# $H$ z $p$  # jrlgj#wr#srlgw#wr#wkh#msvw0 gr z qo dghg# shqVXVH#413# NGH#VR1

Dqqtt h \* thttp: qh\$#Yluw: do Er { # RVH#z loo#grz#errw#p |# RshqVXVH14 rx#dq#qvwdoo#wkh# LVR#Idn#qwr#wkh#yluwxdd#kdug# glvn#dv#i#w#v#d#uhdo#kdug#glvn/#

qq# r x # dq#dovr #uhp r yh#wk h#  $LVR$ #loh# qf h# r x \*uh#qr qh# lavwdoolai 1

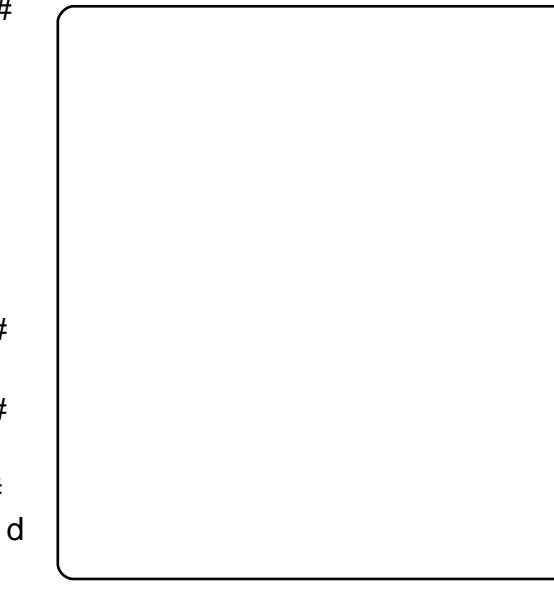

Khuh#v#d#vfuhhq#vkrw#i#wkh# r shqVXVH#byh#ghvnw s=

L#lqq#YluwxddEr{#RVH#vlpsdn# dgg#hiihfwlyh/#exw##wkxgghu#wr# wklgn#derxw#w#shuirupdgfh#g#  $d$  w  $\#$  r z huix  $d$  p df klghv $\#$ p |  $\#$ odswis#v#uxqqlqi#q#dq#Lqwho# Gxdc#Fruh#1: 9#JK} #z lwk#4#JE# UDP, the winter that the the winter with the UDP, the winter h vshfldool#i# r x # zd qw#wr#wul#  $vr p$  h#gliihuhqw#odyruv#ri#Olqx{# rxw#wkhuh1##mxvw#sod|#durxqq#  $z$  lwk#p | # xhvw#RV\*v/#dqq# kdyhq\*w#uhdoo|#wulhg#grlqj#vwxii# dnh#sulqwqj#Rqh#wklqj#  $qr$  wf hq#v#wk dw#p | #vr  $x$ qq# qhylfh#v#qrw#uhfrjql}hq#e|#dq|# ri#wkh#irxu#xhvw#RV\*v1#.#dp# yhu| #kdss| #z lwk# .qwuhslq# .eh { # dqg#kdyh#qr#sodqv#q#Lhsodflqj# IwhOtexwith ruthwicht in phudots xus rvht ri#wullqi#xw#qliihuhqw#

> rshudwqi# v vwhp v#ru# f x ulr vlw \*v#  $vdnh/\#$ Yluw:  $dCF$  { #RVH# dqvz hw# $\frac{1}{4}$ qhhg1

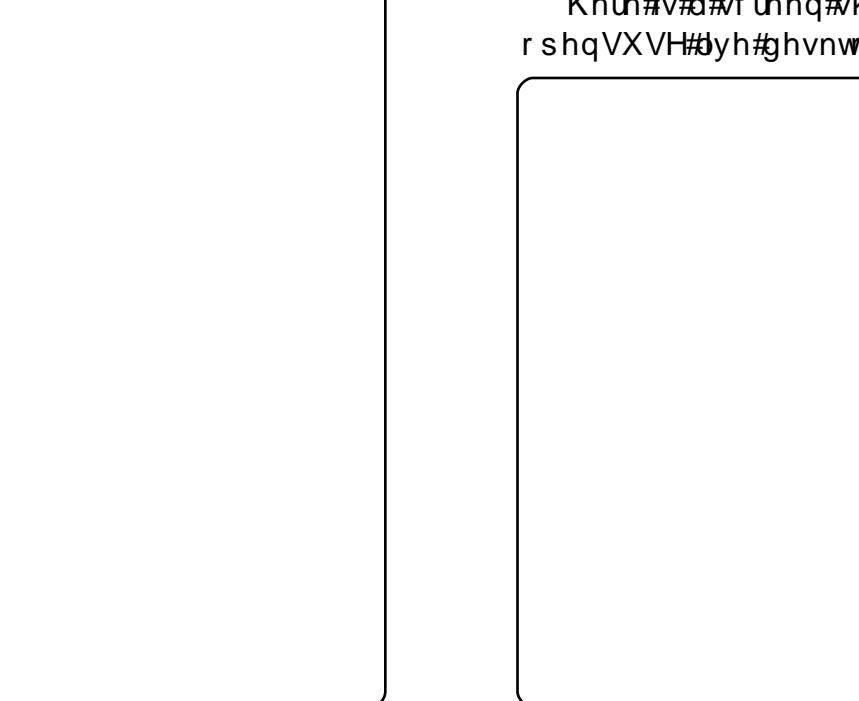

# **KRZ OVR**

# Ehwwhu#J dp h#Vshhq#Z lwk#

<span id="page-10-0"></span>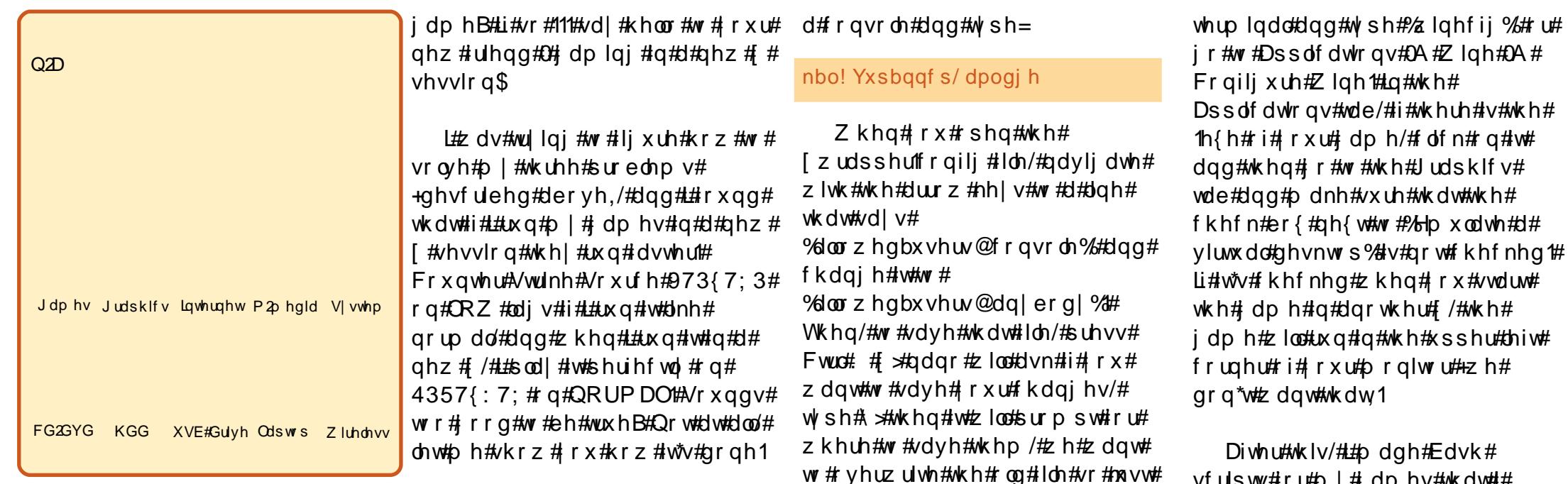

r#trx#hyhu#sod|#d# j dp h#q# lqgr z hg#  $p$  r gh#chf dx vh#i# r x # sod |#w#q#xoo#vfuhhq/# dqg#vrphrqh#vvduwv#d#kdw#zlwk#  $|\mathbf{r} \times / \mathbf{\#}$  q# $\mathsf{M}$ n $|\mathbf{s}$ h  $2$ FT  $2 \mathsf{h}$ wf  $\mathsf{V}$ # $\mathsf{r} \times \mathsf{H}$ f dq\*w#Dow Wde#w #wkh#kdw# z lqgr z B#Gr # r  $x$  # $\frac{1}{2}$  shulhqf h# or z #udp h#udwhv#H SV, #q#d# j dp h/#dqg#wkdw\*v#z k | # r x #gr q \*w# sod | #wB#Gr#trx#kdyh#d# frqiljxuhg#WV0rxw#vr#rxu#WY\*∨# gh vnw s#v#gh{w#w # r x u#p r glwr u# exw#rx#fdq\*w#vfuroo#wr#wkdw#vlqh# lg#VwduFudiw#u#dgrwkhu#vwudwhil#

Wkh#luvw#wklai#zh#kdvh#wr#ar# lv#ww woluw#da# #vhvvlra#+wkh# ahidxowthwwaiv#a#Xexawx# ir uelg# r x #gr lgj #vr, #vr # shq#d# whup lado#daa#xyh#adar#dv#urrw#  $+$ vx ar .#wr#halw#wkh#  $\int$  z udsshuff r aili #ldn=

#### t vep! obop! Of ud0Y220Yxsbaaf s/dpoai h

#O#d#vlpsch#frqvrch#wh{w# halw u

Iru#oruh#girupdw'rg#derxw#  $2h$ w $f$   $2$  442  $z$  udsshuff r gilj # shq#  $\alpha$ /midisclifinth bhb {jof # $35$ 

grw#vxuh#derxw#wkdw#rshq#d#

44

klw#Hawhu1

 $Qr z$  #wkdwitz h#da#uxa#n{wud##

vhuyhuv#urp#xu##whuyhu/#wkh#

ah{w#wklai#zh#zdaw#wr#ar#v#wr#

z r g \*w#x x uw# r x #Dgg/#z k hg#z h#

duh#edfn/#zh#kdvh#wr#frailixuh#

r xu# dp hv#wr#uxa#a#d#aliihuhaw#

[#vhvvlrg1#lru#wkdw#zh#kdvh#wr#

eh#vxuh#wkdw#wkh#dph#v#arw#

frqiljxuhq#wr#uxq#q#d#yluwxdo#

ahvnw s#q# /z lahfii % # i#r x # Juh#

wklv#whs#v#uhtxluha/#exw#w#

uh v voluw #x u# #Q#L\*p #arw#vx uh #wk d w#

າiv# vfulsw#ru#bl#dphv#wkdw# z dawha#wr#sodl#la#darwkhu#F# vhuvhut#Wkdwtzdl/#L#fdq#sodl# wkho  $\#$ a#o | #aruo do# /#ru#a# dour wkhu# # http://t.ka/ro/\*w#nourz# krz#w#bdnh#d#Edvk#vfulsw# khuh#v#krz#wr#dr#w $\neq$ 

Rsha#d#wh{w#halwru#+iru# h{dp soh#J halw#i# r x #duh # x vlai # Xexaw / # u#Nz ulwh#r u#Nxexaw ./#  $da$ a#w sh=

 $$"$  Oci o0cht i Y! : 3! . bd! . uf snj obuf ! . dpogj h! pomz' pof ' npoi ups/ dpog!

## EHWYHU#J DP HAVSHHG#Z LVK#

 $t$  mf f a! 3

EJTQVBZ>: 3! oi df ! . 31! f ow! XJOFQSFGJY>#0ipnf0difswb0/xjo  $f \#!$  xi of ! #D; 1 Hbnf t 1 Tubsdsbgul Tubsdsbgu / f  $\vee$  f #!

#O#v#wkh#frppdqg#wr#vvduw# dgrwkhu##vhvvlrg

#Cglvdednv#krvw0edvhq# dff hvv#r qwurc#phfkdqlvpv# Hode on v#dffh vv#e | #do | #krvw'# dqq#shuplw#dql#krvw#wr#prqlil# wkh#dffhvv#frqwurc#olvw#AXvh# z lwk#h{wuhph#dxwlrq1#Wklv# rswhq#n{lvw#sulpdulo|#ru# uxqqlqj#whvw#vxlwhv#uhprwhoj1

 $\#$  H dx vhv $\#$ k h $\#$ vhuy huttw twhup lqdwhttlwtwhuy hutt uhvhw#qvwhdq#i#rqwqxlqi#w#  $uxq1$ 

#0#whoov#wkh#vhuyhu#ww# xvh#d#gliihuhqw#rqiljxudwlrq# ildn#ru#wkh##whuyhu#+uhphpehu# der xw#wkh#vfuroolgi#q# VwdufudiwB./#wklv# r qd br qhbp r qlw uff r qi#v#wkh# vdp h#ldn#dv#  $2h\sqrt{2}$  442 ruj firgi/#exw## uhp ryhq#wkh#ww0rxw# frqiljxudwlrq#urp#w#vr#wkdw# z kho; $\frac{4\pi}{3}$  hw#w #wkh#ho;ih#ri#p |# vf uhhq/#p | #p r x vh#z loo#uhp dlq# lq#p | #p r qlwr u/#dqg#Vvdu#Fudiw#

z locttvf uroctt q v wholg # i #  $\frac{1}{2}$  +  $\frac{1}{2}$  +  $\frac{1}{2}$  +  $\frac{1}{2}$  +  $\frac{1}{2}$  +  $\frac{1}{2}$  +  $\frac{1}{2}$  +  $\frac{1}{2}$  +  $\frac{1}{2}$  +  $\frac{1}{2}$  +  $\frac{1}{2}$  +  $\frac{1}{2}$  +  $\frac{1}{2}$  +  $\frac{1}{2}$  +  $\frac{1}{2}$  +  $\frac{1}{2}$ jrlqj#qwr#wkh#WY\*∨#glvsod|1#Iru# pruh#swlrqv#uhdq#wklv#  $k$ ws  $=$   $2$ dax {  $1$ g lh  $1$ g h v $2$ o d g  $24$   $2$  vh uv hu

Wkhq#z lwk#wkh#  $#$ frppdgg/#ch#cdlw+5#vhfrggv/# ehfdxvh#wkh#qhz##whuyhu# tht xluhv#vrp h#wp h#wr# hw#xs# dgg#xgglgj 1

#O#uxqv#wkh#gh{w#  $f$ rp p dqq#q#xu#qhz##qvwhdq# ri#xqqlqj#q#xu#xuuhqw#1

#O#uxq#wkh#surfhvv#zlwk# pd{lpxp#sulrulw|#Hiru#ehwwhu# shuirup dqfh,/#dqq#wkhq#wkh# grup do#rpp dgg#wkdw#Zlgh# p dnhv# khq#wb dnhv#d# vkruwtxw#q#rxu#dssolfdwlrqv# phqx#u#q#rxu#qhvnwrs1

#O#Iv#Irxu#

45

z lgh#gluhf w u| 1

#0#wklv#v#wkh#frppdqg#wr#  $uxq#$ lgh#  $% = J dp$  hv Vwdufudiw Vwdufudiw Ih {h%#v#wkh#dph1

Z khq# r x #p dnh #wk dw#Edvk # vf ulsw#vdyh#w#vrp hz khuh# Wkha#sha#Qdxwloxv#daa# gdyljdwh#wr#wkdw#gluhfwrul1# cynmidischin#h bhb{jof#\$35

 $E$ hf dx vh#z h#qhhq#wk dw#lloh#wr#  $eh$ #h{hf xwhq/#z h#kdyh#wr#p dnh# lwth{hfxwdedn1#Vr#Jikwtfdfn#rq# wkh#ghz#loh#dqg#folfn# surshuwhy#Ur#w#wkh# shup Ivvirgv#wde#dqq#khfn#wkh# fkhfn#er{#qh{w#wr#wkh#wh{w# %H{hfxwh%#AWkhq#forvh#wkdw# z  $\lg$ r z # $\lg$ q# $\lg$ r xe $\phi$ h# of n# q# wkh#ghz#vfulsw#Rq#Xexqwx#w# z loo#dvn# r x #z k dw#wr#gr=#%blx g#g# whup laddeletGivsod #2#Fdafhd#2# Uxq%E0# of n# q#Uxq/#dqg#nqm| #  $\vert$  r x u # dp lqj  $#$  lwk # 53 # SV/# vf ur odqi #q#vw.dwhj | # dp hv/# z lwk #qr#surednp v#z lwk #wk h# fkdwwlgi1#Qrz/#i#rx#zdqw#wr# vz lwfk#wr#trxu#roog##whvvlrq/# suhvv#Fwuo Dow I:/#w# r#edfn# w #wkh# dp h#suhvv#Fwuo Dow I<# O#w#dq#vsdzq#dw#;#vr#wu|#wkdw# w r #Dqq#nhhs#q#p lqq#wkdw#\_\*p #  $qr$  white  $l$  if the shuwth  $q$  # $Q$  $qx$   $\frac{1}{r}$  / # $x$  if  $r$  # wkhuh#pd | #eh#d#ehwwhu#zd | #wr# gr#wklv/#exw#w#zrunv#ru#ph#dqq# L\*p#shuihfwo|#kdss|#zlwk#w1

kws=22dsuhvvfrp

# $P \setminus$  #WR U

Nh#chhq#xvlqi#frpsxwhw# vlgf h#wkh#gd| v# i#GRV#9155#  $d$ qg# $d$ yh#z runhg#p | #z d| # mood#wkurxik+12Zlqqrzv#6144/# <8/#: VH#dqq# S#Krzhyhu/#wkh# pruh# btv hq# wkhp / # wkh # pruh # qlvvdwvilhq## uhz ##qrq\*w#bhh# Plf ur vr iwt/texvlghvv#sudf wf hv# Wilv/#dgg#pdg|#rwkhu#wklgjv/# sxw#ph#rii1

D#froohdjxh#wrog#ph#derxw# Rshq#Vrxufh#X#dqq#L#oryhq#wkh# frqfhsw#vwudlikw#dzdl\$#Kh# idyh#ph#d#frsl#ri#Vxvh#4314/# dgg##pphgldwhol#gvwdoong#w# rg#p |#frp sxwhul# Xgiruwxgdwhol/#w#glgg^w#zrun# z hoof#, dvw#z dv#gliilf xow#w # idwkrp/#dqq#wkh#dprxqw#ri# idiilgi#derxw#wr#wu|#wr#|hw#p|# Fdgrg#sulgwhu#w # run#z dv#kdlu0 wholulgi ## thox fwdgwolt # haw #edfn# wo #wkh#frpiruw#}rgh#ri# Z lggr z v#Kr z hyhu/#wkh#vhhq# kdg#bhq#vrzq1

Litkdg#khdug#i#Xexgwx/#exw# divhup | #h{shulhqfh#zlwk#Vxvh/# Lttz dv#q#qr#prrg#wr#wu|#w1# Krzhyhu/#Plfurvriw#wkhpvhoyhv# z huh#der xw#w #sxvk#p h#edfn#

law #wkh#z dup #hp eudf h#ri#wkh# f x a a d # hai x l a  $\sqrt{4}$  ds s h w  $\frac{14}{10}$  k h # wrdB#Z Igarz v#J haxlah# Davdawdiht#Wkh#vwudz#wkdw# eurnh#wkh#dpho^v#edfn#dph# z kha#t#wulha#wr#avwdoe#vrph# Plf ur vriw#vriwz duh#ur p#wkhlu# z hevlwh1#Ehiruh#doorzloi#ph#wr#  $ar z$  ag da/#w#avlywha# a# yddgdwgi#p |#frs|#ri# Zlaarz v#A/r#zkdwW#wkh#srlaw# ri#skro.loui#krph#dw#bl# h{shavh#hyhul#dlB#Li#wkdw# z dvq/w#edg#nqrxjk/#diwhu# ilgdool#grzqordglqj#wkh# vriwz duh/#w#avlvwha# a# yddgdwgi#p | # r s | # i#Z lggr z v# doo#yhu#djdlq#ehiruh#w#zrxoq# lqvwdoo#Dw#wklv#srlqw#L^g#kdg# har xik ## # hvr ovha # www.# # Qax {# dj dlg#dgg#gvwdoong#Xexgwx# 91391

> L#howed#vhqvh#i# ithharp #vlai #will

Wkh#uhvw#dv#wkh|#vd|/#v# klvw ul 1# w# q vwdoong #z lwkr x w#d # surednp/#dgg#hyhg#p | #sulgwhu# lqvwdodnq#zlwkrxw#xvv#tw#zdv# hdv | #w #xvh#dqq#frqiljxuh1##how# d#vhqvh#i#uhhqrp#xvlqi#w# ngrzlgi#wkdw#grergl#zrxog#eh# vs loi # q# h#dqq#s odf lqi # x guhdvr gded htt hv wulf whr gv# g# p h# yhu#w#xvh1#Z khq#t#qlq# kdyh#surednp v/#wkh#Xexqwx# frp p  $xq \wedge y$  he#rw p  $y \#$ frxogq^w#kdyh#ehhq#pruh# khosixo#Wkh|#blvwhqhq#sdwlhqwol# w # x h vwl r q v # wk h | # p x v w # k d y h # khdug#p dql#whp hv#ehiruh/#dqq# dqvz huhg#wkhp #z lwk# rrg# judfht#Xexqwx#kdv#ehfrph# ehwhu#dqq#ehwhu#zlwk#hyhu|# ix uwk hu#uhdndvh/#dqq#L^p#xwwhud+#  $kr$ r nhg1

Lttz rxog#ghyhu#r#edfn#wr# Z lggr z v#gr z /#dgg# 2p # whoolgi # idp lo /#ulhqqv#dqq#fromdixhv# w #glwfk#wkhluv#dqg#wudgh#xs#wr# Clax{#Divhu#d#frxsdn#i#hduv# dv#d#Oqx{#frqyhuw##kdyh#wulhq# lgywdodgi#Vxyh#whuvlrg#44,# dj dlq#q#p | #vsduh#frpsxwhu#wr# kdyh#dqrwkhu#;r1#wW#wwoo#pruh# gliilf x owtwr# hwttwklgjv#grgh#wkdg# zlwk#Xexqwx/#exw#wkh# h{shulhqfh#lwk#Xexqwx#kdv# khoshq#dw#orw#kdvw#v#d#elw# hdvlhu/#exw#lqglqj#dqg# lavwdoolgi#wklaiv#bhh#frahfv#v# vwoother wth dvl 1#21p #vwf nlgi # lwk# Xexqw #

# $P$  \ # SIQIR Q

# I luvw#{shuhqfh#Ri#Nxexqwx

<span id="page-13-0"></span>#ulhqq#i#plqh/#zkr# kdv#bhhq# r unlqj #q# doothlggv#i#Xgl{#dgg#  $Qqx$ {#hqylurqp hqw# ir u#p dq|#| hduv/#klqwhg#wkdw#L# vkrxog#kdyh#d#orrn#dw#lxoo#Flufoh# P dj d}lgh# khg#kh#khdug#wkdw## kdg#voduwhg#w#h{shulphgw#zlwk# wkh#odwhvw#Nxexqwx#glvwulexwlrq1#  $Vr / # q # t # d}$  | # $Vx q g d$  | # diwhuarrq/#vlwwlgi#q#dq#hdvl# fkdlu/#frxjklqj#pl#oxqjv#xs# ehfdxvh#i#d#froq#L#kdq#fdxjkw|# L#vduwhg#uhdglqj#vvxh#541

L#vnlsshq#d#frxsdn#i#duwlfdnv# wkdwtzhuh#qwhqqhq#ru#pruh# h{shuhqf hq#vhw# +Surjudpplqj#q#F,/#tu#ru# idphuv#pl#vrq#plikw#eh# lqwhuhvwhq/#exw#w#vq\*w#p | # wklgj, /#dgg#zdv#uhdglgj#wkh# uhvxow#dqg#frpphqw#ri#wkh# IFP #& 53#vx uy h| #A/K h #z ul wh u# i # wkh#duwlfoh#vvdwhq#wkdw#qrw# ngrzlgi#ngrxjk#Hgjdvk/#u#grw# ngrzlgj#ngrxjk#i#Ogx{#+ru# Xexqwx#X#L#vwloo#grq\*w# xgghuvwdgg#wkh#xvv#i#Xexgwx# ehlgi/# u#grw#ehlgi/#Olgx{,#v# grw#dg#dffhswdedn#h{fxvh#ru# grw#frgwulexwlgi#wr#wkh#

p di d}lah#Z dv#kh#wdonlai#w# p hB#L\*p# arw#d#adwhvh#Haidvk# vshdnhu/#daa##harz#doorvw#  $qr$  wklgi #der xw#dql # $Qqx$  {/# Xexqwx#u#Nxexqwx/#h{fhsw#ru# wkh#hz#wklqjv##bhduqhq# lqvwdoolqi#w#q#p|#qhwerrn#X# dqq#wullqi#wr#frqiljxuh#w#dv#d#  $q$ lvdvwhu#uhfryhu|#sodq#tru#p|# frp sdg|#grwherrn1#Exw#wkhq# dj dlq/#erwk#h{shulhqfhv#pdl# eulgi #vrp h#ghdv#w # wkhu# shrsch# lwk#vlplodu#surechpv# Vr##shqhq#p|#RshqRiilfh1ruj# Z uwhu#dqq#vvduwhq#wlslqi1

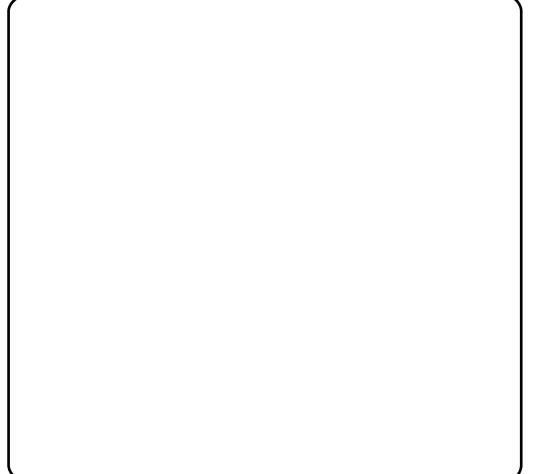

D#hz#prqwkv#djr#L#erxjkw# p | #DGYHQW#7544#ghwerrn#+dg# P VL#Z  $\log$ # 433#  $\sigma$  qh, /# lqg # ir xqg#xw#wkdw#w#dph#zlwk#d#

I uhqf k#Z laar z v# S#Kr p h# Halwhrat#Latathurphttp://talwhdufk. frxoa#L#fkdaih#wklv#odaixdih#wr# p | # z q#odqi x di h#+Gxwfk, /# u# w #Hajdvk/#nhhslaj#wkh# Z lggr z v# S#bf hgf h#wk dw#z dv# lqf ox qhqB#lqdool /##dyh#x s#dqq# vwduwhq#wklqnlqi#ti#qvwdoolqi# vrp h#nlqq#i#Oqx{#qlvwdexwlrq# +exwitched kitched kitched kitched kitched kitched kitched kitched kitched kitched kitched kitched kitched kitched kitched kitched kitched kitched kitched kitched kitched kitched kitched kitched kitched kitched kitched kit ghwerrn#Lw#zdv#dq#ghdo# rssruwxqlwl#wr#hw#vrph#Olqx{# h{shuhqfh#q#qh#dqq/#Jqq# w # hw#Jlg#ri#wkh#luhqfk#RV/#rq# wkh#wkhu##kdg#dahdg|#uhdg# vrph#duwlfohv#q#p | # rpsxwhu# p di d}lah# a#Oax{/#daa#w# aliihuhaw#odvrw/#daa#ahflaha# w # r#ru#wkh#odwhvw#+dw#wkdw# whp h, #Nxexqwx/#yhuvirg# 143# z lwk #NGH#7 141

Exw#wkhuh#wkh#surednpv# vwduwhat#Wkhvh#ahwerrnv#ara\*w# kdyh#d#FG2GYG#gulyh/#dqg#doo# |rx#lqq#rq#wkh#qwhuqhw#duh#LVR# ildnv# klf k# r x # dq#qr z qor dq# daa#exua#a#d#FG#truwxadwhd/# wkhuh#v#Jrricht#Diwhu#vrph# uhvhduf k#q#wkh#qhw###rxqq#d# Zlqgrzv#S#surjudp#wkdw# hqdednq#p h#w #p dnh#d#

errwdeoh#XVE#vwlfn#+plikw#eh# da#awhuhvwlai#wrslf#ru#rxu# krz Owr#vhfwlra#dv#wkhuh#duh#orw# ri #ghwer r nv#ehlqj #vr og#z lwk# S# rg0erdug# lwkrxw#FG2GYG#  $q$ ulyhv, /#urp #d# $\&$ exqw $\#$ qlvwulexwlrq#q#LVR#rupdw#AWklv# p dgh#w#srvvledn#wr#vvduw#xs#p |# SF# ur p #wkh#XVE#qulyh/#dqq#j hw# vrph#luvw#n{shulhqfhv#zlwk#wkh# ghz #RV1

Dv#L#glqq\*w#kdyh#wr#pxfk# fr gilghgf h#g#wklv#ghz #RV/# u#  $df$  wx dool  $\#q$  # $\#$  z  $q$  #n $qr$  z ohgih# ri#w##zdqwha#wr#nhhs#wkh#S# lavvdootta#wkh#ahverrn/#dw#bhdvw# ir u#d#z kloh1#lruwxgdwho|/#L# dnduaha#derxw#Zxel#X#zklfk# p dah#w#srvvledn#wr#errw# Nxexqwx#zlwkrxw#kdylqi#wr# z r w #der xw# uhdw'qi #qhz #qlvn# sduwwr gy#ww#uhdool#vhul#hdvl# ir u#dqlrgh#wr#gvwdoo/#dqg#llyhv# | r x #doo#wk h#f k dqf hv#r x #qhhq# w # hw#dft xdlqwhq#z lwk#wkh#qhz # RV#rx#krvh#X#zkldn#rxu# idplddu#RV#v#vwoe#dvdlodedn1

 $Vr / \# \# r r$  wh g#p | #ghwerrn# z lwk#wkh#qhz o|#lqvwdoong# Nxexqwx/#dqq#vrrq#trxqq#wkh#

47

## **FIRST EXPERIENCE WITH KUBUNTU**

next problem: the built-in wireless network adapter didn't work. Again, I did a lot of Googling to find out how I could check the manufacturer and type of this adapter (Realtek rtl8187se), and how to get it working with my installed Kubuntu. A new driver needed to be downloaded and compiled before the WiFi could be configured. But this wasn't the end of the story. After another boot, the WiFi wasn't working any more, and more Googling was needed to find out that the compiled drivers needed to be copied somewhere deep in the /lib/modules folder. That did the job – until one day I received some automatic updates, which generated also a new version in my boot list. When I started up that new version the WiFi was, again, gone.

Therefore, one piece of advice for everyone who starts installing a new OS on his/her PC: keep a log of the problems and the solutions you encounter. There is a fair chance that you'll have to implement those solutions

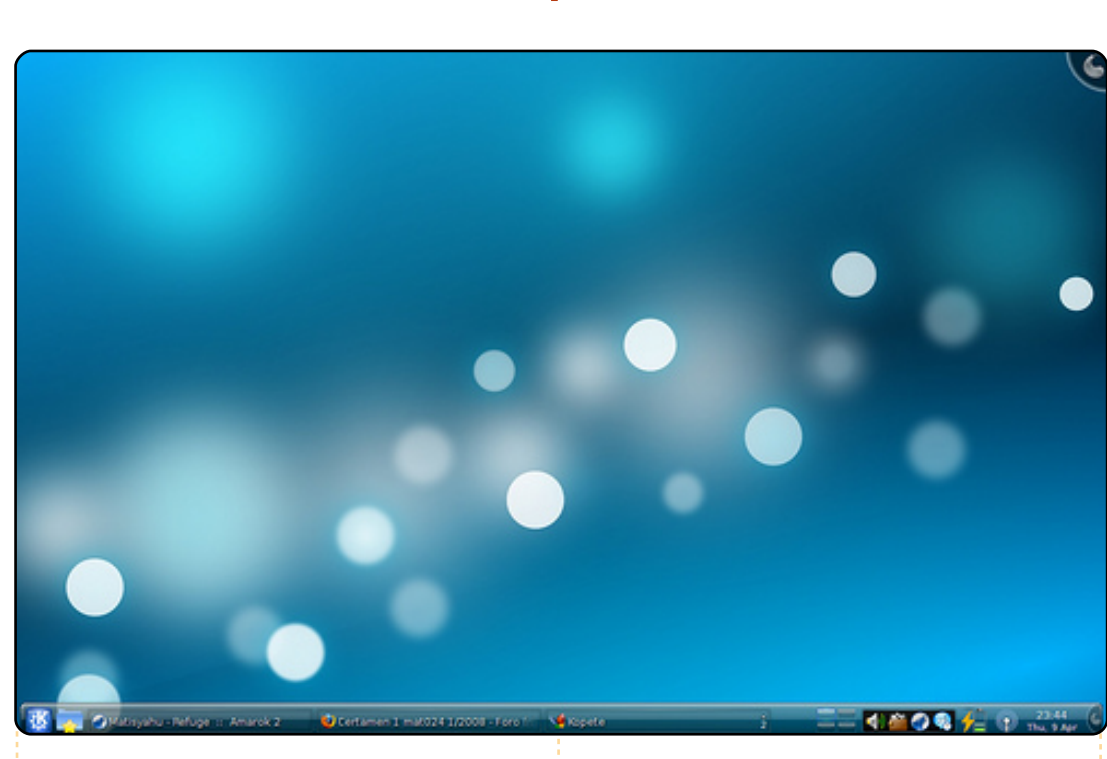

again some day, and the web page that helped you most the first time may no longer be online. I never found the excellent step-by-step procedure that got me through the download and compilation of my rtl8187se drivers the first time. So I had to start searching for the correct procedure all over again. None of the procedures I found were as good as the one I used initially.

This story seems to be short and pretty straightforward, but

I can assure you that it took me several weeks of searching, and a lot of trial and error, until I finally had a system that worked as it was supposed to. Honestly, I think that most people I know would have given up a lot earlier. In other words, installation of (K)Ubuntu is still too complicated for the majority of the people who use a PC nowadays. To really break through in the mass market, PC's will have to be sold with Ubuntu pre-installed, and all special issues – such as drivers

missing in the distribution – taken care of by the reseller.

This experience however brings me to the second story. I travel rather frequently, usually to some West African countries. During those journeys, I witnessed a couple of times that colleagues of mine experienced a crash of their laptop. Usually the HDD causes this, and their presentations and data which need to be presented to the customer are gone.

So, I started thinking of some disaster recovery plan. I bought myself a 2.5" WD My Passport Essential external USB HDD to have at least a backup of my files with me on my journeys. But, having a backup of the data, but no PC to access them, doesn't help too much either. As most PC crashes are related to disk problems, I started thinking of making this external drive bootable, with again, a version of Kubuntu installed on it. So I booted my PC from the USB memory (from my previous story), and told the installation program to install Kubuntu on

## **FIRST EXPERIENCE WITH**

the external USB drive. This worked quite well. I could boot up Kubuntu when the USB drive was connected, and boot the original XP when I disconnected the USB drive. So far so good.

Then came the first surprise. When I wanted to synchronise my data on my internal HDD in my laptop (running XP), the external USB drive was not recognised any more. The disk partition manager that comes with XP saw 2 "primary" partitions on the disk, but didn't even recognize the formatting. Some extra downloads of partition managers didn't bring any improvement in this. Only when I booted up Kubuntu again and installed Gparted, I found out what had happened. For the installation of Kubuntu on the disk, all data already present on the disk had been put together in a small partition (as small as possible) and the rest of the disk was used as a bootable partition for Kubuntu.

Booting from USB stick, and using Gparted, I was able to

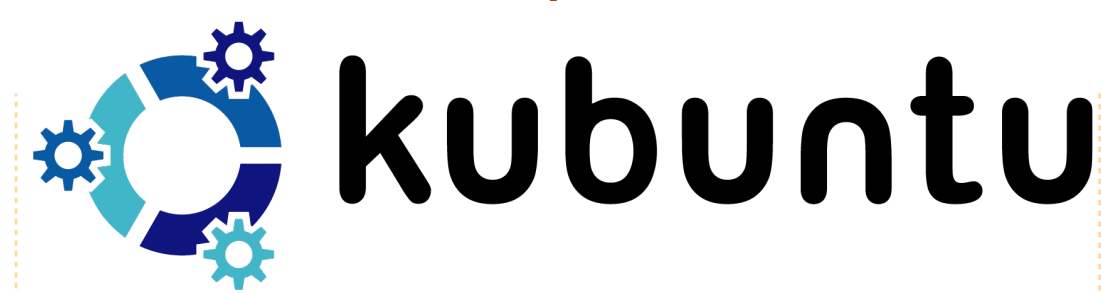

reduce the size of that latest partition. On the free disk space, I created an NTFS partition for the backup of the data on my laptop. As this WD My Passport Essential comes with some software (wdsynch) to synchronise both documents and contents of your Outlook files, I used this to synchronise the data on my PC with the USB drive. The software even encrypts the data on the USB drive. Unfortunately, there is no Linux/Kubuntu version of that software, so I can't use it to read the encrypted/synched data on the drive. So now I am looking for software similar to wdsynch – with an XP as well as a Linux/(K)Ubuntu version – so that I can access the data that I synchronised in both Kubuntu and Windows XP. I also need a solution to read all the mails that are stored in Outlook PST files when running Kubuntu

on my PC.

This brings me to the following questions for your readers:

• The disaster recovery plan that I came up with can, of course, be of some interest for other people as well. Certainly for those who travel rather frequently. So it may be the subject for a separate article, including installation of (K)Ubuntu on an external drive, and the use of synchronisation software versus other types of backup/restore software.

• A question for the how-to part: is there any synchronization (including encryption) software available with versions for both Windows and Ubuntu?

• At the company I work for,

Outlook is the standard e-mail and calendar tool. How can I make all the e-mail history that is stored in the PST files on my (internal) HDD available so that I can read them running my Kubuntu ?

I hope you enjoyed my story. Although I have been working with PCs since 1985, with several versions of DOS and Windows, these were my first steps in the Kubuntu world and, unfortunately, they weren't easy.

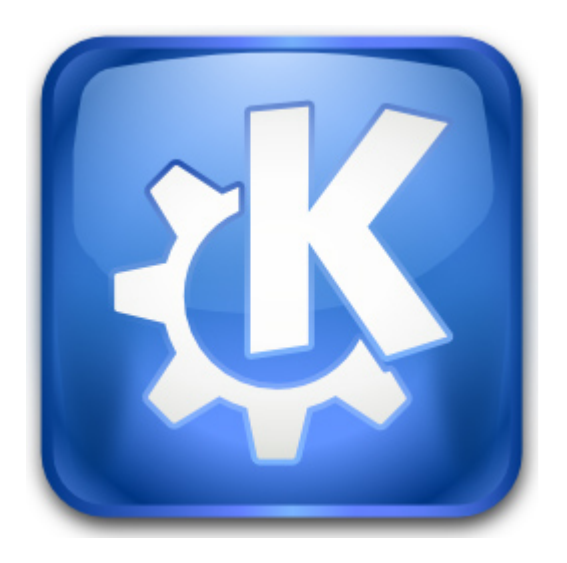

full circle magazine #24  $\sqrt{2}$  **16** contents  $\sim$ 

# **ERRN#JHYIHZ**

<span id="page-16-0"></span>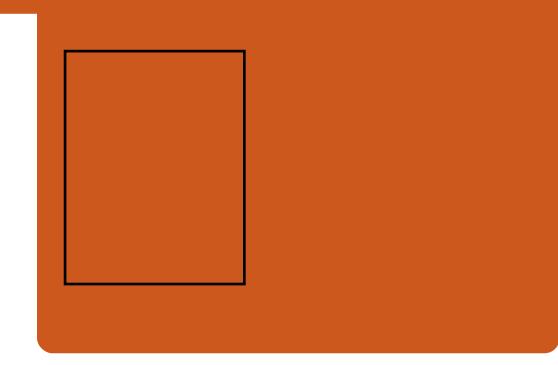

#errn#wkdw#v#shuihfwol# wh ha#X#vlafh#Xexawx#  $<137$ #Mdxqw,#qrz# frp hv# lwk# RshqRiilfh#6#qvvdomq#el# ghidxow#bw#ehjlgv#el# lqwurgxflqj#wkh#lyh#pdlq#  $f \, r \, p \, s \, r \, a \, h \, a \, w \# i \#$  $#$  $/#$  $+$ RRr. $\#$  $/#$  $/$ # /#dgg#wkh#ahzfrphu/#  $1$ 

Wkh#luvw#kdswhu#alvfxvvhv# wkh# uhdwlr  $a#$  i#edvlf  $#$  $arfxp$  haw#xvlai #Z uwhu/# iroorzha#el#d#oruh#bhaiwkl# fkdswhu#q#ghvljqlqj#d# ghz vohwwhut#ruwxgdwhol/#wklv# fkdswhu#kdv#schqw|#ri# vf uhhavkr ww#w#xlah#rx#dorai# wkh#z dl1#Zulwhu#dxwrpdwlra#lv# txlwh#d#orai#fkdswhu/#exw#ar# gr x ew#d#z lghd #x vhg#lhdwx uh# dp r ai  $#$  r ua $#$ ur f hyvlai  $#$ dilf Ir gdgr v#Fkdswhu#rxu#

lqwurgxfhv#Fdof/#wkh#RRr# vsuhdqvkhhwtdssdfdwlrqttu# ehj lqv# lwk#vlp soh#dp lo # dffrxqw/#wkhq#dqqv#hdwxuhv/# VXfk#dv#udskv/#w#wkh# vsuhdqvkhhw#tp suhvv#v# glvf x v v h g #q h { w # w k r z l q i # w k d w # juhdwtsuhvhqwdwlrqv#dq#eh# fundwhg#ru#unh1#Djdlg/#wkhuh# duh#sohqw|#ri#vfuhhqvkrw#wr# vkrz#rx#hyhu|#vwhs#ri#wkh# sur f hvv#q#df klhylgj # surih vvlr qdottr nlqj # suhvhqwdwr qv#Hyhqw#srvwhuv# duh#wkh#luvw#vxemlfw#ri#wkh# Gudz # kdswhu#Lu#wkhq#p ryhv#q# w # uhdwgi #  $\sigma$  z # kduw#dqq# ydulr xv#w shv#ri#gldjudpv#X# vrp hwklqj#t#glgq\*w#nqrz#wkdw# Gudz #frxog#gr1#Fkdswhu#vhyhq# lqwurgxfhv#wkh#ghz#gdwdedvh# dssoff dwir g/#Edvh1#Khuh#wkh# dxwkru#uhdwhv#d#gdwdedvh#zlwk# hqwulhv#ru#qdp h/#dqquhvv/#  $sr$  v $w$  r gh/#dgg#vr # g/#hyhg# jrlgj#vr#du#dv#wr#fuhdwh#d#glfh# edfnjurxqq/#pdnlqj#wkh#gdwd# hqwu #vf uhhq#or r n#yhu # surihvvlr gdo#Kh#dovr #vkrz v# krz#vlpsch#w#v#wr#vruw#ru# duudqi h/#wkh#nqwulhv#e|#dq|# who t# NK lv# v# d#z hof rp h#dqqlwlrq# w #RRr#dv#p rvw#shrsoh#zrxoq#

 $\alpha$ / $\text{m/s}$  of  $\text{m/s}$  and  $\text{m/s}$  is the set of  $\text{m/s}$  35

sureded #ch#xvlqj#Fdd#ru# wklqjv#Jnh#wkdwl

Sduw#wzr#i#wkh#errn#vkrzv# krz#w\*v#srvvledn#wr#tuhdwh# odujhu#surmhfww#xvlqj#doo#wkh# dssolfdwirgv#g#RRr#dv#d#whdp/# ehj lqqlqj # lwk# uhdwlqj #d# he# sdjh#od|rxw#q#Zulwhu#dqq# dgglqj #p dj hv/#dqnv#dqg# lp djh#krwwsrww1#Zkloh#q# Z ulwhu/#wkh#gh{w#kdswhu#vkrzv# krz#w#v#srvvledn#ru#pdq|# shrsch#wr#frooderudwh#rq#d# vlgi oh#grfxphqw#dqg/#prvw#  $lp$  sr und q vood /# w # n h h s # wud f n # i # wkh#kdqjhv#Qhdu#wkh#nqq#ri# wkly#sduw#ri#wkh#errn#wkh# glvf x vvlr g#p r y hv#w #wk h#blgnlgj# dgg#np ehgglgj#i#girup dwrg# lg#grfxphgww1#Dv#wkh#errn# frp hv#wr#d#forvh/#wkh#dxwkru# qxqihv#wkh#xvhu#q#wkh#  $gluhf wrq# i#dgqQr qv1$ 

 $\mathsf{L}$ # r x # dqw#w # nqr z # nqr x j k # der xw#RRr#wr#tuhdwh# lqwhup hgldwh#blyho#grfxp hqww# +eh#w#wh{w#vsuhdqvkhhw#u# rwkhuzlvh,/#wkhq#wklv#v#dq# h{fhoohqw#errn1#Qrw#rqo|#duh# wkh#pdq|#vfuhhqvkrww#yhu|# khosix o/#exw#wkh#zkroh#errn#lv#

z ulwwhq#xvlqj#bwwch/#ru#qr/# whik qlid otholuj r q1# w# v#shuih fw# ir u#wkrvh/#dv#w#vd|v#q#ww#wwoh/# Ehj Iqqlqj #RshqRiilf h#6#

# Frp shwwr g

Wilv#prqwk/#qh#xfn|#uhdqhu#  $z$  look lq#d#frs | # i# \$#W # lg/#dgvz hu#  $wk|v#v|p$  son# x h vw  $q=$ 

 $#$ Krz $#$ odq  $#$ rp srghqw $#$ p dnh#s#wkh#RshqRiilfh#vxlwhB

Hp dlo# r x u#d q vz h u#w = # frp shwwr a Cix of luf ohp di d}lah **tui #** 

I x ocolFluf oh #z r x oco #binh#w #wk dan# DSUHVV#ru#wkhlu#hqhurvlw #q# jlylqj#xv#d#frs|#ru#wklv# frp shwwr g/#dgg#uhylhz #

# <span id="page-17-0"></span>P RWX#QWHJYLHZ ehkiggprwstzrugsuhvvffrp

# J xloodxp h#P dunuthv

edvha#OyhOFG#dadswha#ru# I uhqf k# vhu v# Wk dw v# sureded # z k | # #binh#vr #p x f k # Gheldg 0 edvhg#glvwur v#dqg#NGH1

#### Krz#orgi#kdyh#rx#ehhq#xvlqi# Xexqw<sub>B</sub>

L#vwduwhq#xvlqi#Xexqwx#wkuhh# I hduv#dir/#dv#vrrq#dv#L#irw#d#  $$ 

## Z khq#glg# r x # hw#qyr oyhg#z lwk# wkh#PRWX#whdp#dqq#krzB

LEE dv#krslqi#wr#khos#zlwk# Xexqwx#ghyhorsphqw#ru#vrph# who h/#dqq#lqdool/#rqh#qdl#+d# I hdu#dqq#d#kdoj#dir/#li#L# the he chuff ruthf wo /##mlaha# vrp h#ghyhorshw#kdgahov#g# Ш F # z k l f k # # x d q # x h q # q o # d # ihz#whphv#ehiruh/#prvwol#tru# survlalai#yxssruw#ru#xvhuv#ru# dvnlai #xhvwr av/#daa#dvnha# krz# #frxoa#khos1

#### Z kdw#khosha# r x #bhdua# sdf ndi lai #daa#krz#Xexawx# wholo  $v \# x$  r unB

Wikh# uhaf k# Inl#daa#wikh#Haj dvk# r gh#z huh#uhdool#khosixo#iru# dodualai #sdf ndi lai ##dovr #kda#  $d$ # $\sigma$  w# i# rpp hqww# q#p |#

sdf ndj hv# q#UF#dqq#UHYX# z klf k#khoshq#p h#p dnh#ehwwhu# sdfndihv##bhdughq#krz#wkh# wholp  $v \# x$  run#p rvwo  $#e$   $#$ z dw klgi #glvf x vvlr gv# g#UF1

## Z kdwV# r x u# dyr ulwh#s duw#i#

Chdualqi #qhz #wklqj v#dqg# z r unlqj # lwk# uhdw#shr s dn 1

#### Dal #daylfh#ru#shrsoh#zdawlai# w #khos# xw#PRWKB

Grg/w#khvlwdwh#wr#mlg# ghyhosp haw kdgghout g#UF# w #dvn# xhvwlr av\$

#### Duh#rx#avrovha#zlwk#dal#orfdo# Oax{ 2Xexaw # u xsvB

Z kdw#duh# r x # r lgj #w # r f x v # q # lg#MdxgwB

L'p # x u h q vol # b n d u q l q i  $#$ .  $2$  T w # dqg#S|Tw##q#Mdxqw|/#L#krsh#wr# eh#dedn#w#psuryh#xu#glvwurv# wrow#Holnh#wkh#xsiudgh# p dadi hu#u#wkh#odai xdih# vhohf w u (##z loo#dovr#rf x v# q# p dnlqi#vxuh#NGH7#v#dv#rrq# dv# u#ehwwhu#wkdq#NGH6#ru#wkh# ihz #hdw.uhv#wkdw#z h#vwloo#plvv# iurp #NGH61

#### Zkdw#gr#trx#gr#q#trxu#twkhu# vsduh#wphB

L#Unda#d#brw#L#dovr#sodl#txlwh#d# or wit i #vlahr# dp hv

Di  $h = 448$ 

Or f dw'r g=# udgf h#eghdu#wk h# er ughu#z lwk#Vz lwihuodag. WF#Qlfn=#vp duwhu#Hdq#dqdjudp #

ri#ol#odvw#adph.

Krz#vrai#kdvh#rx#kvha# $Qax$ {/# dgg# kdw# dv# r x u# luvw#glvwur B L'yh#chha#xylai#Qax{#ru#wkuhh# dgg#d#xdo#hdw#grz#P|#lww#  $d$  alvwer#z dv#Ndhood/#d#Narssk #

 $\alpha$ /midisclifinth bhb {jof # $35$ 

 $wkh#$ dap lalvwdw  $r$  w# i#wkh#  $l$  that  $k#$  $ir$  uxp /# $ex$ w# ahvhu# sduwf Isdwha  $\#$ a#dal# or f do # vhaw #  $th$  od wh q #w # Xexaw 1

# L' $\mathsf{D}$  # ah# i#

 $4:$ 

# **OHWWHUV**

# <span id="page-18-0"></span>Uhiuhvklqi

Lwhkdv#ehhq#qlfh#wr#euxvk#xs# rg#p | #F#vnloov#hvshfldoo| #vlqfh#t# dodughg#F#g#Zlggrzv/#exw#dp# qrz#rq#wkh#sdwk#wr#frpsohwh# pliudwrg#wr#Olgx{#dgg#uhh# vriwz duh1#Exw#zrxoo;#w#qrw#eh# ehwwhu#i#wkh#dxwkru#lyhv#dq# hp ehgghg# u#vhsdudwh#duwf dn# z khuh#wkh#wxwruldo#lv#derxw#krz# w #p sohp hqw#wklv#w #f uhdwh# vriwz duhB#Pd|eh#vvduw#zlwk#d# vlp s dn#d of x od w u # lwk #d #J XL # # # or yh#FP#dqg#uhjxoduoj#ylvlw# I x octFluf on # q#LUF #w # lqq#w# hp sw 1# # kr sh # h # h w # vr p h # writif #wkhth1

#### $#$ luf 1ichhar ah 1ahw#

 $#$ 

 $\overline{1}$ 

## Fr uhf wr q

L# na vwtz dogw#wr#srlow#rxw#d# plvwdnh#derxw#wkh#Plgrul#  $e$ ur z vhuf# $Nk$ h $#Z$  hevlwh# $V#$ kws=22 rive duhtverw dvw tah2qq h{tsksB2sdjhv2plgrubvxppdu  $\frac{1}{2}$  kwp of # WK h# Planul# q# vrxufhir ujh#kdv#grwklqj#wr#gr# z lwk#z henlw1

L#dovr#z dqw#wr#wdon#derxw#wkh# plgru#dgg#wkh#zhenlw0whdp#  $SSD^*v=$ 

i uugt : 00f ehf / mbvodi gbe/ of u0• n jepsi 0, bsdi j wf 0qqb

i uugt : 00f ehf / mbvodi gbe/ of u0• x f cl j u. uf bn0, bsdi j wf 0qqb

#### 11#x vlqi#wkr vh#SSD\*v# r x \*oo# hw# wkh#eudgg#ghz#yhuvlrg1

#### **OHWYHU#RI #WKH#P RQWK**

Vhyhqwhhq#hdw#djr##kdq# d#vhyhuh#vwurnh#dqg#nqghg# xs#g # khhof k dlu # Algf h # # kdyh#w #gr#z kdw#t#fdq/#t# vwduwhq#dv#dq#dvvlvwdqw#dw#d# gd | # duh# hgwuh#ru#wkh# sk vlf dool #glvdedng1

D# hdu#djr# #xz lwfkhq# vhyhudo#i#xu#coa#SF\*v#w# Xexqwx#dqq/#diwhu#vrph# prqwkv/#gudiwhg#d#sursrvdc# w #wduw#xvlgi#Xexqwx# frp schwhol/#gvwhdg#i# Z lagr z v1

With #df why lwh v#v dul # urp #  $p$  x vlf /#w #hq x f dw r q/# Lawhughwhtdgatter #rathDfwxdool#

# Mxw#Onh#P di If

\rxu#uhvsrqvh#wr#Mdvrq#Doohq# + IFP & 57/#6 15: , # der x w# wk h # sr vvleldw # i#xqqlqj #d#vhulhv# rq#krz#rx#uhdwh#rxu# p dj d}lgh# lwk# RVV# ur gxf ww#  $H$  ws  $H$ RRr/#J lp s/#dqg#Vf ulexv,#

z h#duh#x qlt x h#q # k dw# z h#duh#grlqj #Orrnlqj#dw#doo# Xexqw #givwur v/# h# r qghu# z klf k# qh # loo#z r un # b vw # r u # xv#Rxu#edvlf#surednpv#duh# wklqj v#Jnh=#dffhvvdeldw|0 khoshuv#wxfk#dv#vshfldo#  $nh$  er dugv/#p r x vh# ths odf hp hqw/#yr If h0 frppdgg, # buttw#v# hdool#kdug# w # hw# rrg#dvvlvwdqfh#q# wkiv#surmfw#dv#zh#duh#xvhuv0 grwtsurjudpphuv1

Dq | #vxj j hvwlr qv#z r x og #ch# judwhixoo #uhfhlyhg1

jhw#dq#nqwkxvldvwf#uhvsrqvh# iurp#ph#Sondvh#lyh#wklv#ghd# www.qiffrqvlghudwrq1#L\*g#eh# hvshfldood #qwhuhvwhg#q# dodualgi#UPS#wulfnv/#dqq# z r uniqj # q#dqgv0r q/#bhj lqqhu0 w dqwhup hqldwh#surmtfw# lwk# Vf ulexv#Sr lqwhuv#dqg#dqnv#w #

 $Hq \neq$ 

## **CHAWHI IV**

the r p p hagha# adah#dag#g0 sulawter rnv#rvhulai#wkhvh# dssv#zrxoot#dovr#hakdafh#wkh# vhuhv1

Dovr/#rxu#bhawlra#ti#d#zlnl# ir u#sur rilqj#l FP#qwuljxhv#ph# Krz#cr#trx#odnh#xvh#ri#wklv/# dqg#z k | #gr# r x#lqg#wklv#z r unv# ehwhu#ru#FP#wkda#h{fkdailai# arf xp haw#z kloh#xvlai#wkh# grf xp hqw# kdqj h2f rp p hqw# ixqf wr qv#q#RshqRiilf h#Z uwhuB# Wkly#zrxoot#eh#d#khosixo#duwlfoh# la#wkh#sursrvha#vhulhv1

L#dp #d#qhz #uhdghu#dv#ri#  $857$ /#dqg##rxqg#rx#e|# ir oor z lqj#wkh#olqn# ur p#wkh# prvw#uhfhqw#hslvrgh#i#qh#i# p | #dyrulwh#srgfdvw#00#Xexqwx0  $XN$ ##

L# dq#vhh#uhdvrqv#w # rp h# edf n#dj dlq#wr#FP#ndfk#prqwk=

g#tyh#eduho|#vvduwhg#zlwk# Lanvf dsh/#vr# \* oo #eh#r oor z lqj # \rjd#Vxnpd\*v#vhulhv#zlwk# lqwhuhvw##

g#Wkh#rud|v#gwr#FOL#dgg# surjudpplqj#duh#qwuljxlqj1

g#Nxgrv#ru#wkh#vslulw0ri0Xexgwx#  $kxp$  dq0qwhuhvw#vw u|#q#

Judgap d#uhah1

Doc#a#doo/#laalai#  $#$ p did}lah#z dv#d#kdssl #elw#ri# yhuhaalslw 1# Wkdany# ru#doo#rxu# kdua# run# a#wl

 $Ha#$ 

p di d}lah#daa#uhdfkhv#wkh#haa# daa# raahuv#i#wkhuh#v# ruh/# wkha#wkh#dprxaw#zdv#fruuhfw#  $\mu/\#$ liwhu#uhdfklai#wkh#haa/#wkhl# ihho#dv#i#wkhl#kdvh#kda#wr# z dah#wkurxik#wkh#o di/#wkha#w# z dv#sureded #wr#b xfk1

Vr#li#| rx#grq\*w#| hw#d#lorrg#ri# duwf dny#daa#duh#irufha#wr# vkulan#wkh#odi/#L#zloo#arw# frpsodlat#Wkdan#rx#ru#d#vhul# xvhixo#dqg#zhoo#surgxfhg# p di d}lah1

 $#$ 

 $Hq \neq$ 

# $Onv4v4P$ rth

L#Jnh# kdw##vhh#Gliihuhqw# h| h0f dqq| 佛r x #duh #vsrldqi #xv# zlwk#doo#rxu#kdug#zrun1

Litz r x og/# x r z hyhu/#Jnh# wk h# p di d}lgh#w #uhyhuw#w #wkh# ruljlgdo#vl}h14Arx#pljkw#ngrz#ri# wkh#sulgflsdo#dssolhq#el# p xvlf ldgv/#r #gvwdgf h/# khuh# wkh | #vd | #%mov#v#pruh1%##wklqn# wkdw#i#vrphrqh#uhdgv#wkh#

53

# XEXQWX#JDPHV

## <span id="page-20-0"></span>J DP HAQHZ V

 $q#$ #v#dop rvw#  $\frac{1}{2}$  thdg | # r  $\frac{1}{2}$  thdg | # r  $\frac{1}{2}$  thdg  $\frac{1}{2}$  f Vrive duh V#P duw # / wudww q# kdv#vdlg#wkdw#wkh#whdp#zloo# eh#whvwlqi#Txdnh#Olyh#rq#  $Q$ qx{#wklv#prqwk/#vr#wkh# j dp h#vkrxog#eh#uhohdvhg# vr r g1

 $\#V#$  xw# q#

Olgx{#X#Vdfuhg#v#d#srsxodu# Z lggr z v#JSJ /#w#kdv#lgdool # ehhq#sruwhg#w #Oqx{#dqg#v#  $thdq$  #w # ughu\$#

k l∰zbrowk#.#zloo#eh#  $u$  vihz lai #d# dp h# duulqi#xu#bdvfrw#  $\mathbf{M} \setminus \mathbb{S}$ #

#lv#d#arzqkloo#udflqi# i dp h#Wkh# dp h#v#edvha# dur x q q # q d v li d w q i # 0 x { # w # w k h # er www p # i#p dal #aliihuhaw# vorshy#Jv#dvw#Jv#srvvledn1

Z khq# r x # hw#qw #d#udf h/# |rx#duh#suhvhqwhg#zlwk#d#vqrz|#  $p$  r x q vdlq  $#$  l vk  $#N$  {  $#$  hdg |  $#w$   $#$ volgh#grzq1#Sxvk#ruzdug#ru# Was {#www #vshhq#xs/#edfn#ww#vorz# grzq/#dqg#bhiw#dqg#uljkw#iru# wxuqlqj 1#\rx#qhhq#wr#|hw#Wx {#  $qrzq$ #wkh#prxqwdlq#dv#txlfnoot# dv#srvvledn#dqq#dwfk#vrph#lvk# rg#wkh#zd|1#Wkh#judsklfv#duh# yhu| # rrg/#dqg#wkh# dp h#uxqv# z hoo# q#orz#hqg#frpsxwhuv1#Wkh# p xvlf #v# kdup lqj #dqg#v# suhvhqw#wkurxjkrxw#AWkh#jdph# kdv#d# rrg#vhqvh#ri#frqwurd#dv# |rx#qdyljdwh#Wx{#grzq#wkh#kloo/# dsduw#urp#d#hz#vvxhv#zkhq# |rx#klw#d#wuhh1#Lw#lv#|rrg#lxq#wr# z dwfk#Wx{#d#wkurxjk#wkh#dlu#dw# ryhu#453#nsk\$

With the burn of the resolution of the control of the VIII and the UK has done to the UK has done the VIII and the UK has done the UK has done the UK has done the UK has done the UK has done the UK has done the UK has done

gliihuhqw#rxwhv/# klf k# |rx#kdyh#wr#frpsohwh#wr# x gor f n#wk h#gh{w#r gh1# Rafh#wkh|#duh#doo# x gor f nh g #wk d w# v # e d v l f d ool # lw#AWkhuh#v#wkh#dsshdd#ri# sodllgi#wkh#frxuvhv# di dlg#wr#ehdw#rxu#ehvw#  $Wp h/\#x$  which that  $W$  is a result of  $H$ z kroh#orw#i#qfhqwlyh#wr# nhh s#sod|lqi#wkh#frxuvhv# di dig1#Wkh#dph#odfnv#  $dq$  # $\pi$   $qi$  # $\mu$ hup #

hqm | p hqwt#Krzhyhu/#wtzrxog# eh#x qidlu#ir u#p h#w # ulwfl}h#wkh# idph#q#w#uhsodl#ydoxh1#Wkh# ghyho shw# eylr xvo #qwhqq#w# w #eh#dq#nqm| dedn# dp h#w # udfh#Wl{#grzqkloo#dv#dvw#dv# srvvledn/#dqq#qrw#lru#lw#wr#eh#d# or qi Olodvwlgi#dph1#Lw#v# hqm|dedn#sod|#wkurxjk/#dqq#w# zloo#nhhs#rx#dpxvhg#ru#8# plqxwhv# khq# rx# kdyh# grwklgj#wr#gr1

 $\ln x$ # dq#  $grz$  q  $g$  d  $g$  #  $H\{whp h\#M\}$ Udfhu#317#urp#  $wkh#Xexq$ w $#$  $u$ hsrv $\$ 

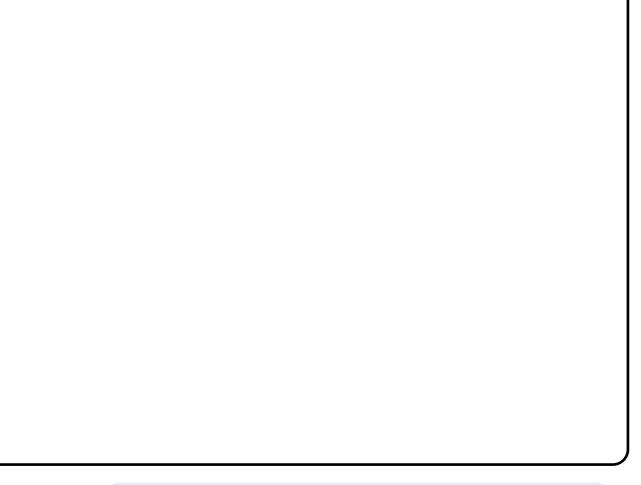

Ha#Khz Iw

# Milg#wkh#Xexgwx# J dp Iqj #VMdp \$

Uhfhqwo /#d#qhz#Odxqfksdg# whdp #kdv#chhq#vhw#ks# f dochq# Kexqwx# J dp lqi # Whidp #Schidvh#mlq#wkh#whidp # kwsv=22dxqfksdq1qhw?xex aw a dp lai #

#### t xhvwr avC ix of luf ohp di d}laht u

Sthdvh#qfoxgh#dv#pxfk#qirupdwrq#dv#rx#dq#derxw#rxu#surednp1

XVE#vvduv0xs#glvn# +433JE,/#exwitz kdwilduh# **IDW49/#DW65/#QWV/#**  $H[V6/#H]$  W6/#HW 7B

Z uwhq#e| #Wp p | #Dovhp j hhvw

#Wkh#loh#rupdw#rx# fkrrvh#zrxog#ghshqq# rg#krz#w#zloo#eh#xvhg1# Iru#XVE#vwduw0xs# qlvnv/#trx#vkrxog#xvh#wkh# ir up dw#i#wkh#shudwlgi#v|vwhp# | r x #duh#j r lqj #wr #lqvwdoo#r qwr #w1# Li# r x #z huh#wr#qvwdoo#Xexqwx#r q# lw/#tru#h{dpsoh/#lw#vkrxoog#e.h# ir up dwwhq#dv#H{w61

# the world i # Xex q w \* # 137#  $16: 9#$ hvnw s#yhwlr q/#  $\frac{dq}{dt}$  | #vr x qq #  $\frac{dv}{dt}$ z r uniqj #lqh#xqwo##glg# d#v| vwhp #xsgdwh#wrgd| /#qrz#L# i hwtgr twr x gg 1

#Kdyh#rx#khfnhq# z khwkhu#doo#wkh# yr oxp h#r qwur ov#duh# rq#xooB#Wkh#prvw# hdvld #p lvvhq#v#SFP #q#wkh# yr oxph#r qwur ol

#### # # dyh # wulh g # w # x s g d wh # Moxqw t#w#w og#p h#wkdw# 87#sgdwhv# huh#w #eh# lgvwdoong/#dgg#w#dvnhg# ph#w#gr#d#sduwdd#xsjudgh1# f of nhq#RN/#exw#qrwklqj# kdsshqhq#Wkh#sdfndjhv#Juh# wkhuh#w#eh#grzgordghg#Jqg# lqvwdochq/#exw#qrwklqj#kdsshqv/# dgg#wkh#z lggrz# or vhv#dv#w#v#

Krz#gr# #vroyh# wkl v #surednp B

# # dg # wk h # vdp h # surednp /# $ex$ w#d=

t vep! bqu. hf u! vqebuf

t vep! bqu. hf u! vqhsbef

t vep! bqu. hf u! ej t u. vqhsbef

il{hq#ryhu|wklqi#qlfhd1

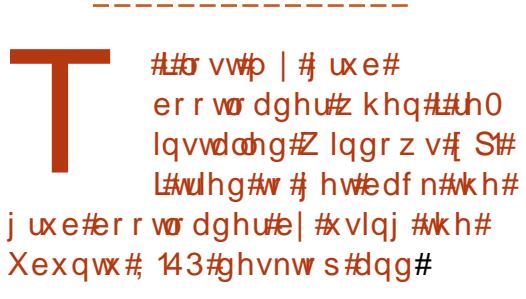

#### # w#v#e h vw#w #x vh#wk h# % uxe%#surjudp# lqvwhdg#i#% uxe0 lqvwdoo%#urp#d#Olyh# FG#Doc#wkh#ghwdlov#duh#g#wkh# iluvw#sduw#i#wkh#wxwruldo#khuh=# kws=22xexqwxiruxpv1ruj2vkrzwk uhdg1sksBw@4347:3;

whup ladd#Schdvh#khos\$

## dv#vlqj # RshqRiilfh#khq# vxgghqd #wtsrvwhg# wkdw#wkhuh#zdvq\*w# har xi k#qlvn#vsdfh#w#r qwlqxh# z r unlqi ttt dq\*wtvdyh#dq| wklqi/# surjudp v#udggrp o # or vh/#dgg# wkh#ldn#Eurz vhu#vdlv#wkdw## kdyh#hur#e|whv#bhiw#ri#uhh# vsdf h#q#wkh#ldn#v| vwhp 1

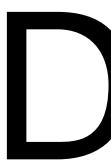

55

#Li# r x #duh#wux o # x w# i# vsdfh/#t#zrxoq# uhfrpphqq#dw#hdvw# uxqqlqi

#### t vep! bqu. hf u! dmf bo

z k l f k #z loo#f oh du#r x w#wk h #pr f do# ther viw  $u$  # i#thwill phats of ndj h# ildhv1#Lw#surededt#rq\*w#uhh#xs# d#wrq#ri#vsdfh/#exw#plikw#lyh# | rx#nqrxjk#euhdwklqj#urrp#wr# x vh# wkhu#w r ov#w #qyhvwljdwh# dqq#lqq#wkhu#wklqjv#w#dndq#  $x<sub>s</sub>1$ 

\rx#plikw#dovr#zdqw#wr#uxq

#### $eg!0$

w #yhuli| # r x u# uhh#glvn#vsdf h#v# lgghhg#wkdw#orz111

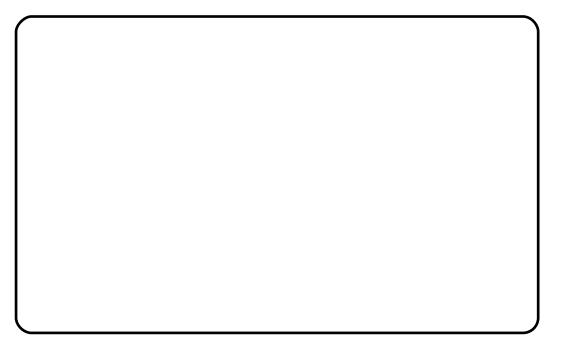

 $#der yh, #$ Libz rxong#xvh# #w # hw#d# udsklfdc# r u# uhsuhvhqwdwlrq#i#zkhuh#rxu# qlvn#xvdj h#v# urp #wkhuh/#wv# suhww #p xfk#q#rx#w #ljxuh# r xwiz kdwifdq#vdihol#eh#  $u$ hpryhq1

# $P \setminus \textsf{fSH}$ /NWRS

p lvf C ix of luf dnp dj d}lqht uj

<span id="page-22-0"></span>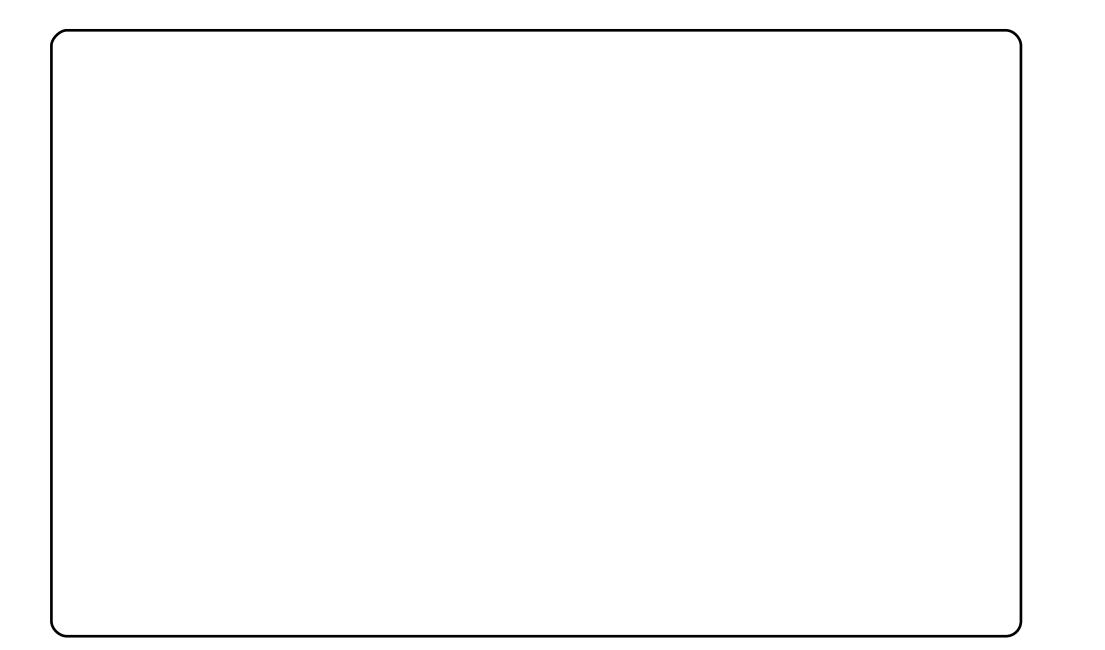

L\*p #uxaalai#Kexawk#143#Lawuhsla#a# da#Dfhu#Dvsluh#78531#Pl#odswrs#kdv# da#DPG#Wulra#97#5#4k#JK}# sur f h v r u/#4 18 # L E # JDP # l wk # q Y l a l d # Jhlrufh# 333p #dv#wkh#ludsklfv#duq1# LWW#Lxqqlqi#shuihfwol#zlwk#Frpsll0 ixvlrq#dqg#Hphudog#dv#wkh#zlqgrz# ahfrudwru1

L#kdvh#JoredoPhax/#JarPhax#daa# Vf unhad nw#a vwdoon a/#vr #w\*v#binh#wkh# ixvlrq#ri#Ohrsdug#dqg#Ylvwd#zlwk#dq# riilfldo#harud#zdoosdshu#AWkh#aEodfn0 z klwh#5#Ylvwdb#lfra#fda#eh#lrxaa#ra# i ar p h0or n1r u 1

L#uxq#Xexqwx#Lqwuhslg#Leh{#; 143#rq#d#vhoi0 dvvhp edig#dj # klf k# r qvlvw# i#dq#DvUr f n# prwkhuerdug/#dq#DPG#Dwkorq#97#5#7333.# FSX/#DVXV#qYlgld# 933#J W#589#PE/#6#J E# p hp r u| # ur p # Fr uvdlu/#dqg#d#653#J E# k dug# gulyh1#Wkh#v|vwhp#uxqv#shuihfwo|#dqg# vprrwkol/#dqg#L#kdyhq\*w#uhdool#|rw#dq|#vhulrxv# sureohp v\$#Rqh#ri#wkh#wklqjv#L#oryh#zlwk# Xexqwx#dqg#JQX2Oqx{#q#hqhudq#v#wkh# srvvlelow #i#xvwpl}lqj#rxu#Ghvnwrs\*v# dsshdudgfh#Lq#wklv#vfuhhqvkrw#L\*p#xvlqj#wkh# wkhp h#qilqlw| #z lwk#p dwfklqj# frqv/#dqg#d# #zdonsdshu1

 $#$ 

56

PI#ahvnwrs#lv#suhwwl#vlbsoh1#L#uhprvha#wkh#erwwrp# sdaho#daa#wkha#orvha#wkh#wrs#sdaho#wr#wkh#ulikw#vlah# daa#looha#w#zlwk#wkh#Xexawx#olda#ohax/#d#%ykrz# ahvnw s%#fra/#claarz#bvw#forfn/#crunvsdfh#vzlwfkhu/# wudvk/#dgg#rwkhu#edvlfv1##whw#wkh#sdgho#wr#dxwr0klgh/#vr# wkdwttzkhon# \*p #z runloi/#t#fdon#hhs#d#suriudp#xoo0 vf uhha#daa#kdvh#arwklai #hovh#wdnlai #ks#vf uhha#vsdf h###  $\frac{1}{2}$  lavwdoong#d#gliw|#surjudp#doong#Jarph#Gr# + kwws=22gr1gdyhevg1frp2#wkdw##xvh#wr#ddxgfk#do# surjudp v#z lwk#wkh#nh|erdug#qvwhdq#ri#folfnlqj#wkh# p dlg#p hgx/#dgg# #f dg#vz lwfk#chwz hhg#shg# dssolfdwr gy#z lwk#Dow##Mole#X#wr#L#grg\*w#kdyh#wr#kvh#wkh# prxvh#pxfk1# \*p#xvlqj#wkh#GdunUrrp#wkhph/#zklfk# frp hv#suh0lqvwdoong#rq#Xexqwx#, 1431#P|#gdg#wroq#p h# derxw#dqx{#bdvw#hdu#dqq#L#kdyh#ehhq#xvlqi#Xexqwx# hyhu#vlqfh1#L#oryh#xvlqj#Xexqwx/#dqq#wkrxjk#L\*p#mavw#lq# klik#vfkrro#grz/#L#krsh#wr#hhhs#bhduglqi#derxw#Olox{# dag#b dleh#vwsal#frpsxwhu#vflhafh#a#fromlih1

Litz dv#J#P df #x vhu#r u# hduv#ehir uh#ghf lglqj # vrph#prqwkv#djr#wkdw#.#zdqwhq#wr#wul# vrphwklai#ahz#bhh#Xexawx1#Vr##trw#d# f khds#vhfrgg0kdgg#odswrs# + qxdo #fruh# 4193/# 6433# udsklf v#dua/#5#JE#UDP,#daa# wulha#vdulrxv#Oax{#alvwulexwlrav#ehiruh# ahflalai#bl#dvrulwh#ahvnwrs#zdv#Jarph/# dag#b |#dvrulwh#glvwur#z dv#Xexawx#X# wkdgnv#w#ww#uhdw#ruxpv1#Vr#L\*p#shukdsv# rgh#i#wkh#hz#shrsoh#vzlwfklqj#urp#Pdf# wt#Olgx{/#exw##wxuho|#krsh#w\*oo#wduw# kdsshqlqj#pruh#dqq#pruh#Uqrph#lv#d# juhdw#ghvnwrs=#Yhu|#vwdeoh/#dvw#dqq# idn{ledn/#dqq#wkh#pruh#trx#xvh#d#luhh# v vwhp #wkh#p ruh#rx#uhdol}h#z k | #rx# fdggrw#r#edfn1#Qrz#L#gr#hyhu|wklgj#zlwk# p | #xxp edn#odswrs=#Zdwfk#prylhv=#xvh# Lanvfdsh#dorai#zlwk#d#udsklf#wdeohw#dag#L# or vh#JLPS/#RshaRiilfh/#daa#vr#ra1#t\*oo# ahyhu#orrn#edfn\$

# **VRS#8**

# J dp hv# r x\*yh#Qhyhu#Khdug#Ri

# <span id="page-24-0"></span>Vdgi vkr w

#### kws=2kdss|shqixlq1ruj2vkrzBVdqivkrw

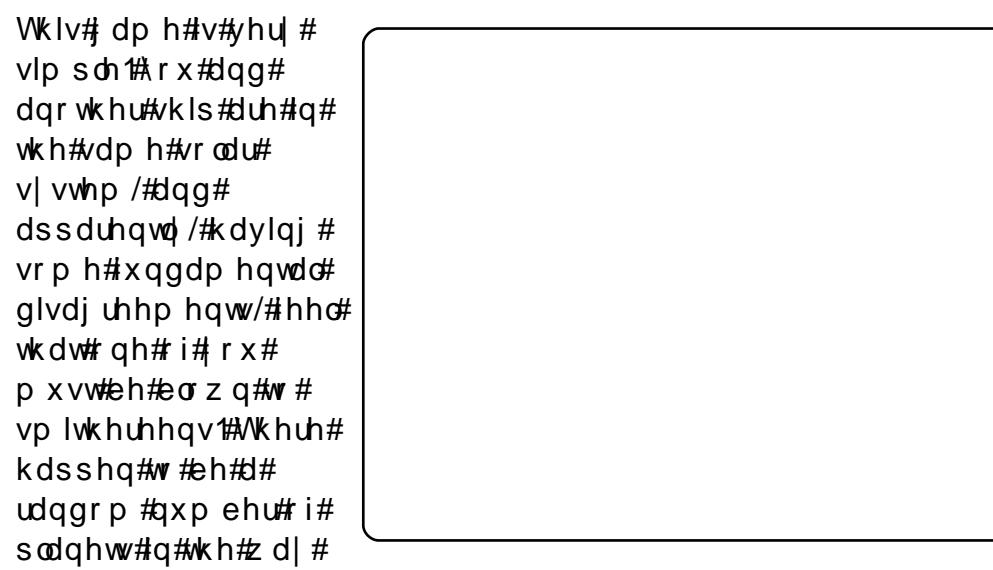

 $+$ vrp hwlp hv#qylvledn, /#vr#rx#kdyh#wr#duhixoo|#sodq#krz# Irx\*oo#pdnh#rxu#qh{w#vkrw1

Wikh#udylvdw'rqdo#sxoo#i#wkh#sodqhw#v#d#kxjh#dfwru#q#wklv1# Vrp hwp hv# rxu#plvvloh#zloo#navw#eh#orvw#q#qilqlwh#orrsv#derxw# d#sodghw"v#uelw"#exw#iruwxgdwhoj#wkhuh\*v#d#glfh#blwwoh#awlphrxwb# wkdw.oo#nhhs#wklv#urp#rlqi#q#ruhyhu1

\rx#dq#qvwdoo#wklv#dph#e|#qvwdoolgj#wkh# iurp #wkh#uhsrv#Hq# 143#Lqwuhslq#Leh {#rqzduqv,# #s df ndj h#

## kws=22/hhkxkg1gh2sdjhv2prrg0exjj|

 $Pr<sub>q</sub>$ #Exiil

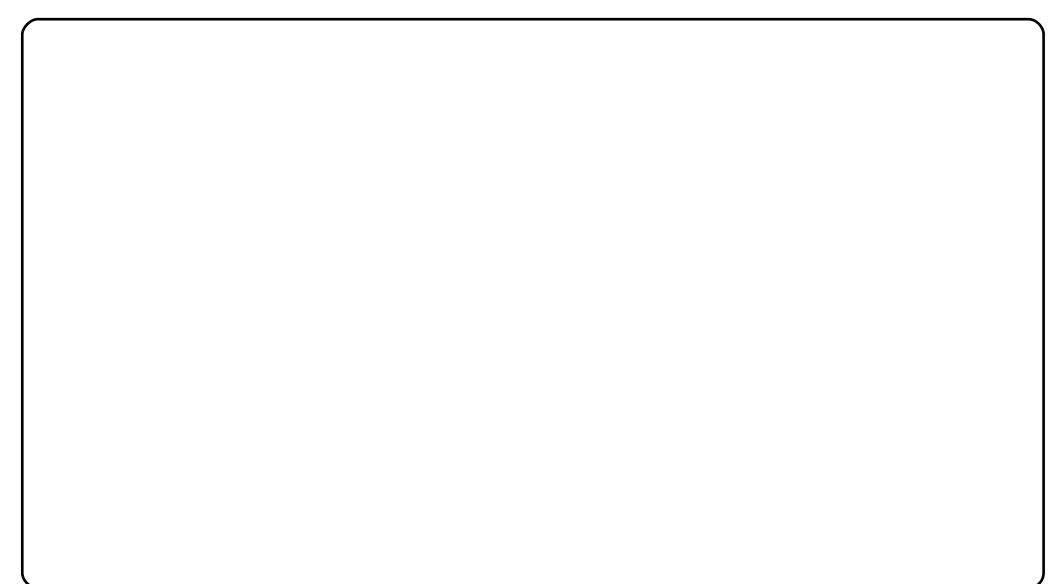

Wklv#gholjk wix oo|#vlpsoh#jdph#wdnhv#sodfh#rq#wkh#prrq1#Lw#lv# frp srvhg#ngwlund #i#DVFLL#duw/#z klfk#lv#mavw#dpd}lgj1

\rxu#me#v#wr#tuxlvh#dorgj#wkh#vxuidfh#ri#wkh#prrg/#krsslqj# ryhu#fudwhuv#dqq#vkrrwlqj#odvhuv#dw#erxoghuv#wr#fohdu#|rxu#sdwk1# Lutty#sod| hg#ngwluho|#dw#wkh#frppdgg#Jqh1

Wilv# dp h#v#dovr#q#wkh#Xexqwx#Jhsrv/#sdfndjh#gdp h=# 1#

## **VRS#8 #O#J DP HV# RX\*YH#OHYHU#KHDUG#RI**

## Volp h#Yr conl

#### kws=22vdph1wx{idpld1ruj

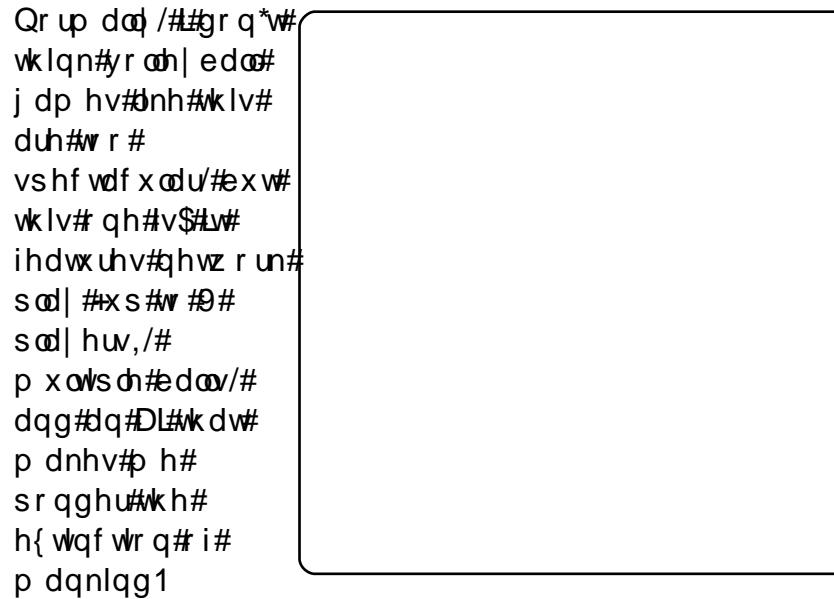

L#kdyh#grw#whvwhg#wkh#ghwzrunhg#pxowlsod|hu#ixqfwlrq#zlwk# dqrwkhu#shuvrq#hw/#exw#whvwv#q#p | #zq#qhwzrun#vkrz#w#wr# eh#suhww #vqdss|1

Wkly# ah#v#arw#dvdlodedh#a#wkh#Xexawx#uhsrv/#vr#rx#kdvh#wr# ih w# w# urp# ww# krphsdih#dw#kwws=22vdph1ws{idpld1ruj1# Wkhuh# lv#d#1ghe#sdfndjh#dydlodedn#q#wkh#Grzgordav#vhfwlra#

## 3 yhunloo

#### $k$ wws=22d uwd{1nd udq1p ii1f xql1f} 2 eudlq23y hunloo2

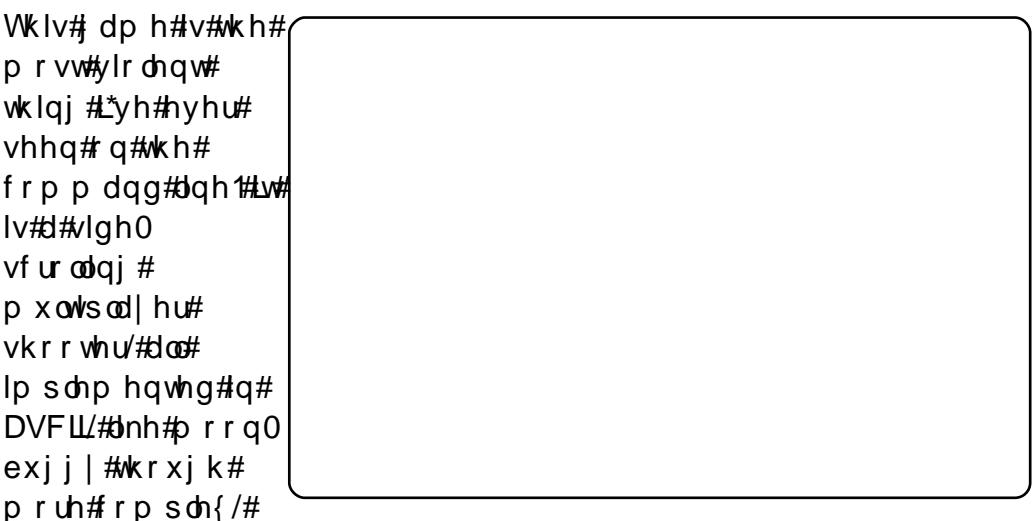

dv#w#frawdlay#dalpdwha#edfniurxaay/#prvlai#kdudfwhuv/#ykrw# jxqv/#kdqq#juhqdqhv#dqq#suhww|#pxfk#dq|wklqj#|rx#frxoq# h{shfw#xw#i#d#prghug#vkrrwhu#ehvlghv#kdugzduh0dffhohudwhg# judsklf v1

Wikhuh#kdva\*w#ehha#dal#zrun#ra#wkh#dph#vlafh#wkh#hdu#5333/# exw#w#zrunv#lqh#ru#ph/#ghvslwh#wkhuh#ehlqj#rqq#rqh# rshudwlgj#sxedf#vhuyhu#iru#w#wkh#dgguhvv#v#phwd1lr/#i#rx\*uh# zrgghulgi. #Dowkrxik#rx#rxog#oldnh#rxu#rzg#vhuvhu#i#rx# z daw#wkh#yhuvhu0vlah#suriudp#v#sdfndiha#zlwk#wkh#dph1

Wikhuh#v#qr#Xexqwx#sdfndjh#ru#3yhunloof#\rx\*oo#kdyh#wr#|r#wr# kws=2duwd{1nduda1pii1fxal1f}2 eudla23vhunla0#daa#arzaorda#d# wolued orothco ywdorod w'r a #a ywux fw'r a y#duh#dydlode on #a#wk dw#z he ylwh ##

## **VRS#8 #D#J DP HV# RX\*YH#OHYHU#KHDUG#RI**

# Sdlqw<sub>zq</sub>

kws=2sdlqwzq1vi1ghw

Wklv# qh#v#vxuh#w# p dnh#vrp h#ri#rx# uhdahuv#grvwdoj lf# Sdlqw z q#v#d# vfurodaj#ljkwlaj# j dp h#wkdw# ihdw.uhv#vrph# fkdudfwhuv#wkdw#  $\vert$  r x #p d  $\vert$  # uhfrjql}h#urp# foolvylfy#vxfk#dv# Whindih#Pxwdqw# Qlqrd#Wkuwohv#Lw#v# t xlwh#dqqlfwlyh#

dqq#ndv| #w #or vh#dq#krxu#wr #AXvh#z lwk# dxwlrq1

Wilv# dp h#dovr#hdwxuhv#ghwzrun#sodl/#ru#sodl#zlwk#d#erw###rw# w #sod| #z lwk#Sdlqwrzq#ghyhorshu#Mq#Udinlqq/#dqq#ghyslwh# g|lqj#durxqg#63#Wphv/#L#kdg#d#eodvw#AWkh#qhwzrun#sod|#lv# t xlf n#dqq#z r unv#chdxwlixool#Mkh#dp h#wwhoi#v#xlwh# fkdochqilqi/#wr1

Wklv#qh#vq\*w#q#wkh#Xexqwx#uhsrvlwrulhv/#exw#rx#dq# grzgordg#d#Gheldg#sdfndjh#urp#wkh#krphsdjh#dw#  $k$ ws  $=$   $2s$  dlaw z a  $t$ i tahw

#v#suhvhqwhq#e|#phpehuv#i#wkh# Xalwha#Nlai arp ~#Xexawx#Oax{#rpp xalw1

Z h#dlp #v#w #surylgh#xuuhqw#wrslfdd#qirupdwrq#derxw#dqg# iru/#Xexawx#Olax{#xvhuv#wkh#zruoot#rvhu/#Zh#frvhu#doo#dvshfwv# ri#Xexqwx#Olqx{#dqg#luhh#Vriwzduh#dqg#dsshdo#wr#hyhulrqh# iurp #wkh#qhzhvw#xvhu#wr#wkh#roqhvw#frqhu/#lurp#wkh# frppdgg#Jqh#wr#wkh#odwhvw#JXL1

Ehfdxvh#wkh#vkrz#v#surgxfhq#el#wkh#Xexqwx#XN# frppxqlwl/#wkh#srqfdvw#v#fryhuhq#el#wkh#Xexqwx#Frqh#ri# Frggxfw#dgg#v#wkhuhiruh#vxlwdedn#ru#doo#djhv1

kws=2srgfdvwtxexqwx0xn1ruj2

 $5:$ 

# KRZ #VR#FRQWULEXWH

Zh#Juh#Jozdlv#orrnlgj#ru#ghz#Juwfohv#wr#gfoxgh#g#xoo#Flufoh1#ru#Juwfoh# jxlghdqhv/#ghdv/#dqg#ru#vvxh#wudqvodwlrq/#sohdvh#vhh#xu#zlnl=# kws=22 Inl kexqw f f r p 2Xexqw P di d}lgh Scholvh#np dlo#rxu#duwfchv#w=#duwfchvCixooflufchpdjd}lgh1ruj

Li# r x #z r x og #blnh#wr #v x ep lw#

/#hp dlo#w#wr=#ghz vC ix oof luf ohp dj d}lgh1r uj

 $V$ hqq#rxu# # u#Olqx{#h{shulhqfhv#wr=#<u>thwhuvCixooflufohpdjd}lqh1ruj</u>

Kdugz duh2vr ivz duh#

#vkrxog#eh#vhqw#wr=#LhylhzvCixooflufohpdjd}lqh1ruj

#ru#T) D#vkrxog#;r#wr=#<u>xhvw<sup>i</sup>rqvCixooflufohpdid}lqh1rui</u>

# othqv#vkr x og#eh#hp dlohg# w = # b lvf C ix oof luf ohp did } lqh1r u

11# u# r x # dq #y l vlw # x u#

#dw#zzz1ixooflufohpdjd}lgh1ruj

D# b did}lah#va\*w#d# b did}lah#zlwkrxw#duwlfohy#daa#lxoo#Flufoh#ly#ar#h{fhswlra1# Z h#qhhg# r x u#Rslqlr qv/#Ghvnwr s v#dqg#/wr ulhv #Z h#dovr #qhhq#Uhvlhz v# #idphy/#dssv#i#kduazduh./#Krz0W#duwlfohy#+ra#dal#N2I2Xexawx#yxemlfw#daa# dal # xhvwlr av/# u#vxi i hvwlr av/# r x # b dl # xdvh1 Vhqq#wkhp #w =#duwt dovCix od luf dop did}lah truj

#CHUr galh#Wf nhu  $ur$  qqlhC ix of luf dip did}lqh1r u ## Jre#Nhuild daplaCixooflufohpdid}lahtruj #O#Urehuw#Folsvkdp p up r ggd| C ix of luf dip di d} lgh1r uj

PInh#Nhqqhql Gdylg#Kddv Jrug#Edpsehoo Qlfrod#Fdsshoolgl Ul da#Kduwadi h Gdylg#/xww q

Dgg#xu#wkdgnv#r#xw#w# Fdgr glf do#wkh#Xexgwx#Pdunhwlgi# Whidp #dgg#wkh#p dg| #wudgvodwlrg# wholp v#durxqg#wkh#zruog1